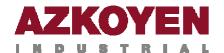

This programming module is valid for the following series of machines:

- Argenta
- Avant
- Giulia
- InTouch PMG
- N
- Step
- XL

- Argenta Intouch
- Compact
- Glamour
- Max
- Slim
- Teide Blue

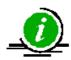

Some of the programming functions described in this document are not operative depending on the series and the model.

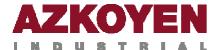

# 1. PROGRAMMING METHOD

#### 1.1. PROGRAMMING PROCEDURES

There are three different programming methods to programme the machine.

**Method 1:** For the proprietor of the machine to use.

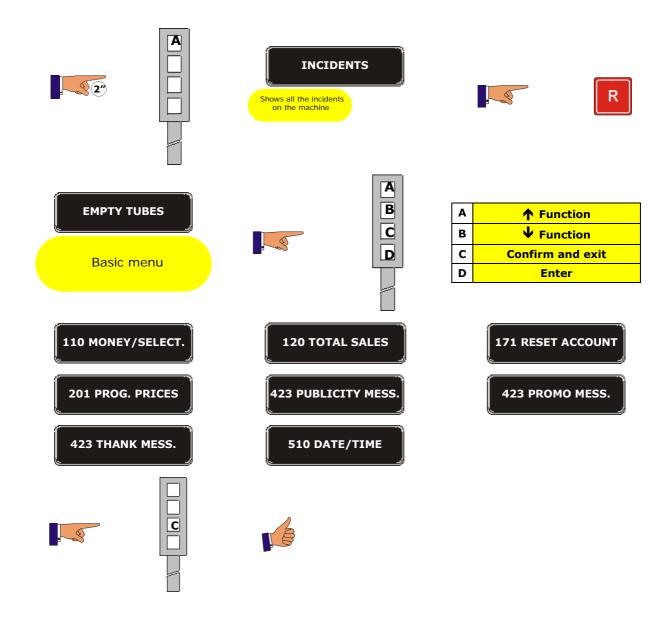

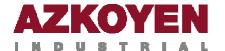

**Method 2:** For technicians and operators to use.

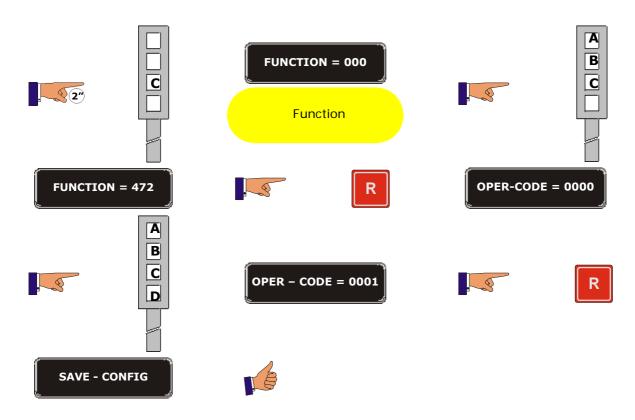

Method 3: For technicians and operators to use

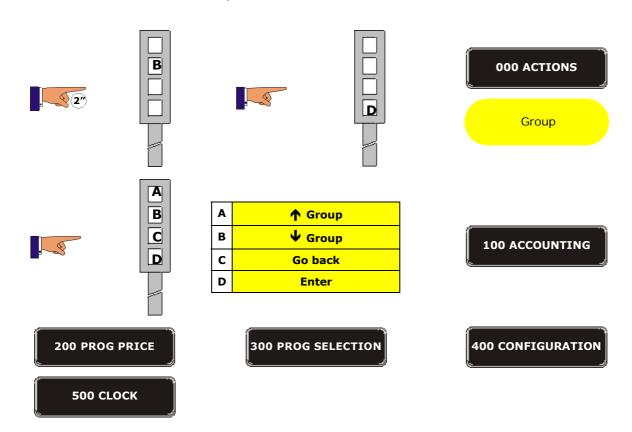

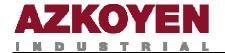

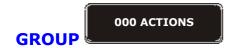

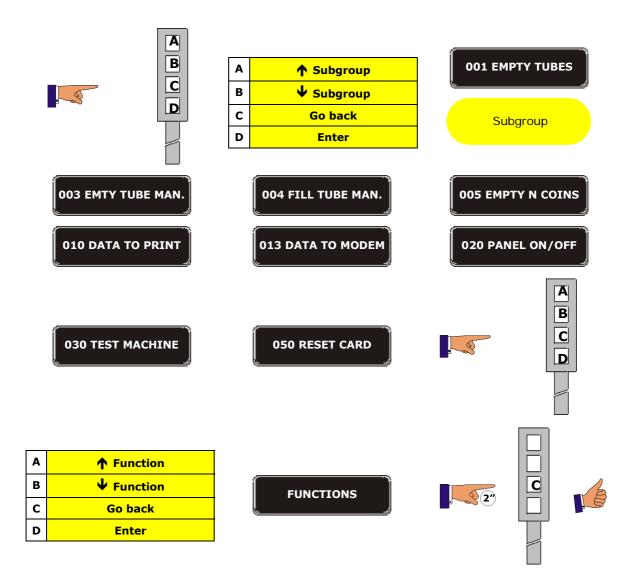

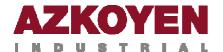

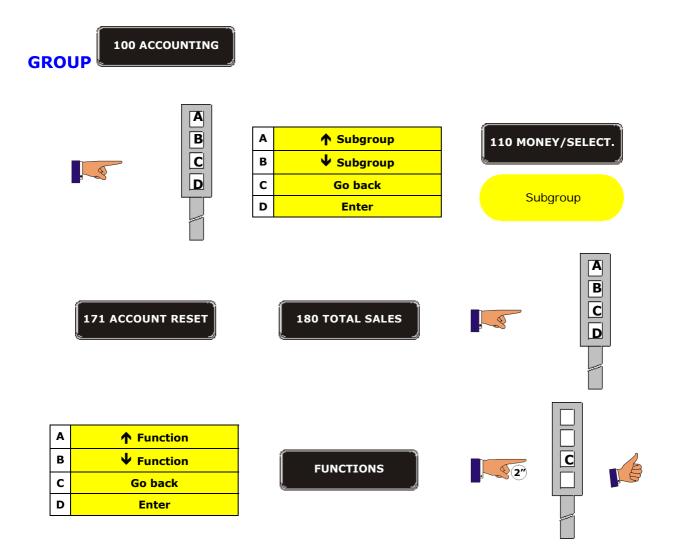

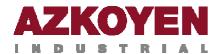

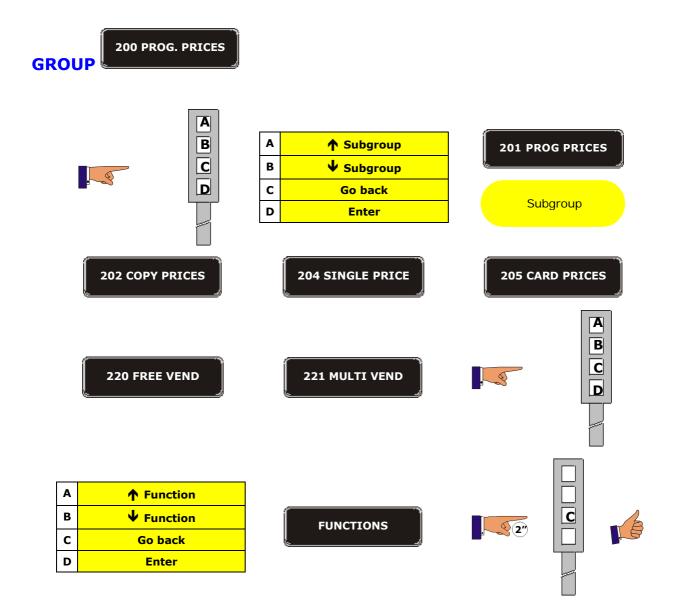

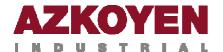

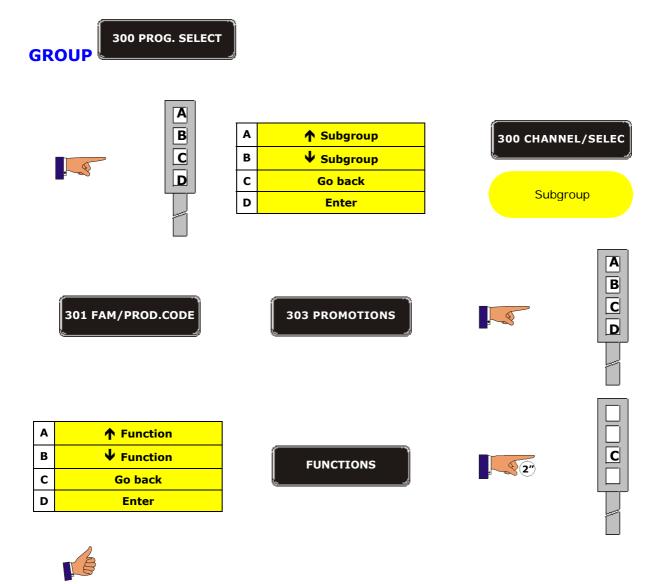

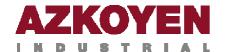

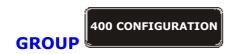

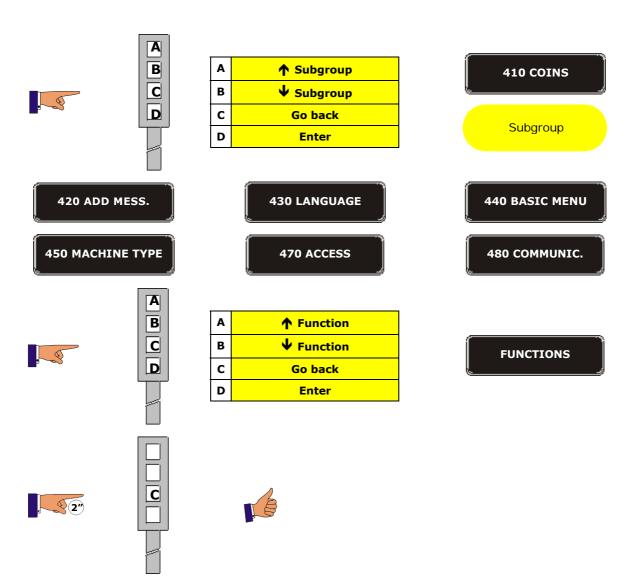

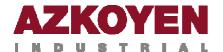

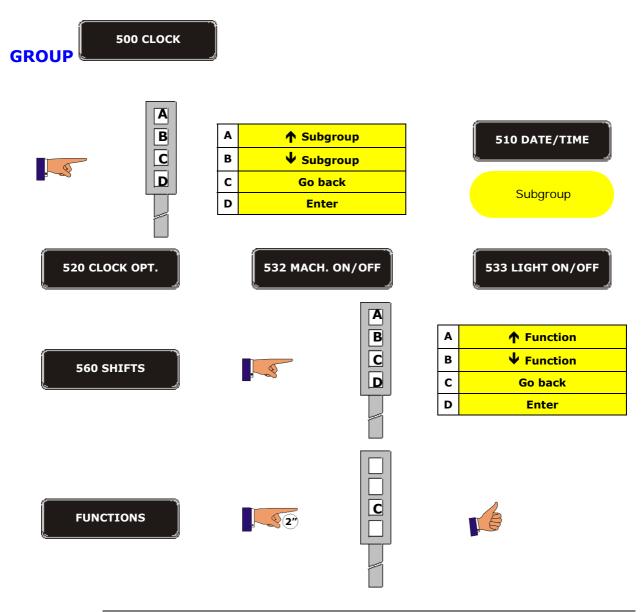

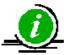

The explanations of all the programming functions shown in this document are based on programming method 2

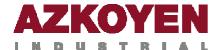

### 1.2. FUNCTIONS IN THE PROGRAMMING MENU

### **GROUP 000 ACTIONS**

| Function 001 | < <empty hopper="">&gt;</empty>                                                                                      | Unload coins from the hopper |  |  |  |
|--------------|----------------------------------------------------------------------------------------------------|------------------------------|--|--|--|
| 1            | This function allows you to empty any number of coins from the three change hoppers, they can be emptied completely. |                              |  |  |  |
|              | FUNCTION                                                                                                    | = 000                        |  |  |  |

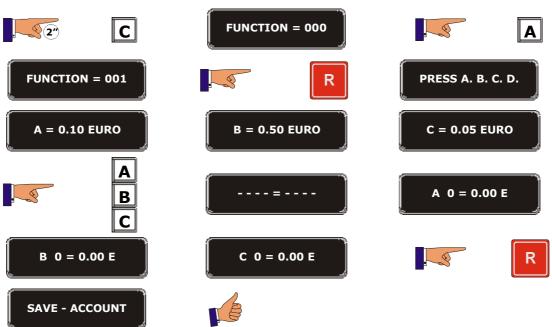

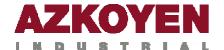

TUBE=D COIN=X000

| Function 003 | < <man. e<="" th=""><th>MPTY HOPPERS&gt;&gt;</th><th>Manually hopper.</th><th>unload</th><th>coins</th><th>from</th><th>the</th></man.> | MPTY HOPPERS>>                                               | Manually hopper. | unload     | coins    | from             | the |
|--------------|----------------------------------------------------------------------------------------------------|--------------------------------------------------------------|------------------|------------|----------|------------------|-----|
| 1            | emptied fr                                                                                                    | ne is informed of<br>om any of the cha<br>ntrol the accounti | ange hoppers.    | This proce |          |                  |     |
| 2"           | C                                                                                                    | FUNCTION                                                     | I = 000          |            |          | A                |     |
| FUNCTION     | = 003                                                                                                    |                                                              | R                | TUBE       | =A COIN= | :0000            |     |
|              | A<br>B<br>C                                                                                                    | TUBE=A CO                                                    | IN=000X          | TUBE       | =B COIN= | :00X0            |     |
| TUBE=C COI   | N=0X00                                                                                                    | TUBE=D CO                                                    | IN=X000          |            |          | lacksquare       |     |
| TUBE=B COI   | N=0000                                                                                                    |                                                              | A<br>B<br>C      | TUBE       | =A COIN= | :000X            |     |
| TUBE=B COI   | N=00X0                                                                                                    | TUBE=C COI                                                   | IN=0X00          | TUBE       | =D COIN= | :X000            |     |
|              | R                                                                                                    | TUBE=C CO                                                    | IN=0000          |            |          | A<br>B<br>C<br>D |     |
| TUBE=A COI   | N=000X                                                                                                    | TUBE=B CO                                                    | IN=00X0          | TUBE       | =C COIN= | 0X00             |     |

SAVE - ACCOUNT

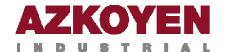

| Function 004 | < <man. fill<="" th=""><th>HOPPER&gt;&gt;</th><th>Manually fill</th><th>the hopper.</th><th></th></man.> | HOPPER>>     | Manually fill | the hopper.                          |             |
|--------------|----------------------------------------------------------------------------------------------------|--------------|---------------|--------------------------------------|-------------|
| 1            |                                                                                                    |              |               | ce the number of<br>ers so they refl |             |
| 22           | c                                                                                                    | FUNCTION = ( | 000           |                                      | A           |
| FUNCTION =   | = 004                                                                                                    |              | R             | TUBE=A COIN=0                        | 000         |
|              | A<br>B<br>C                                                                                              | TUBE=A COIN= | 000x          | TUBE=B COIN=0                        | охо         |
| TUBE=C COIN  | =0X00                                                                                                    | TUBE=D COIN= | x000          |                                      | R           |
| TUBE=B COIN  | I=0000                                                                                                   |              | A<br>B<br>C   | TUBE=A COIN=0                        | oox         |
| TUBE=B COIN  | I=00X0                                                                                                   | TUBE=C COIN= | oxoo          | TUBE=D COIN=X                        | 000         |
|              | R                                                                                                    | TUBE=C COIN= | 0000          |                                      | A<br>B<br>C |
| TUBE=A COIN  | l=000X                                                                                                   | TUBE=B COIN= | 00X0          | TUBE=C COIN=0                        | xoo         |
| TUBE=D COIN  | I=X000                                                                                                   |              | R             | SAVE - ACCOUNT                       |             |

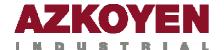

| Function 005 | < <empty< th=""><th>N COINS&gt;&gt;</th><th>Unload a of from the hope</th><th></th><th>number</th><th>of</th><th>coins</th></empty<> | N COINS>>                         | Unload a of from the hope |          | number        | of          | coins |
|--------------|----------------------------------------------------------------------------------------------------|-----------------------------------|---------------------------|----------|---------------|-------------|-------|
| 0            |                                                                                                    | ou to programm<br>he change hoppe |                           | of coins | s you wish    | to          | empty |
| 2"           | С                                                                                                    | FUNCTIO                           | N = 000                   | ļ        |               | A           |       |
| FUNCTI       | ON = 005                                                                                                    |                                   | lacksquare                | PRE      | SS A. B. C. I | <b>)</b>    |       |
| A = 0.:      | 10 EURO                                                                                                    | B = 0.50                          | ) EURO                    | C =      | = 0.05 EURO   | <u> </u>    |       |
|              | A                                                                                                    | UNITS                             | = 001                     | ,        | <b>I</b>      | A<br>B<br>C |       |
| UNITS        | S = 00X                                                                                                    | UNITS                             | = 0X0                     | (U)      | NITS = X00    |             |       |
|              | R                                                                                                    | Execute the                       | e operation               | PRE      | SS A. B. C. I | <b>)</b>    |       |
| A = 0.:      | 10 EURO                                                                                                    | B = 0.50                          | EURO                      | C =      | = 0.05 EURO   |             |       |
|              | В                                                                                                    | UNITS                             | = 001                     | ļ        |               | A<br>B<br>C |       |
| UNITS        | S = 00X                                                                                                    | UNITS                             | = 0X0                     | UN       | NITS = X00    |             |       |
|              | R                                                                                                    | Execute the                       | e operation               | PRE      | SS A. B. C. I | <b>)</b>    |       |
| A = 0.:      | 10 EURO                                                                                                    | B = 0.50                          | D EURO                    | C =      | = 0.05 EURO   |             |       |
|              | C                                                                                                    | UNITS                             | = 001                     |          | 3             | A<br>B<br>C |       |
| UNITS        | S = 00X                                                                                                    | UNITS                             | = 0X0                     | (UN      | NITS = X00    |             |       |
|              | R                                                                                                    | Execute the                       | e operation               | PUL      | SE A. B. C. I | )<br>       |       |

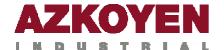

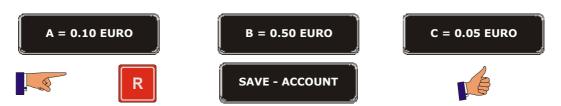

| Function 010 | < <send da<="" th=""><th>TA PRINT&gt;&gt;</th><th colspan="6">A PRINT&gt;&gt; Send data to the printer</th></send> | TA PRINT>>                                                                                                  | A PRINT>> Send data to the printer |  |   |  |  |  |
|--------------|----------------------------------------------------------------------------------------------------|----------------------------------------------------------------------------------------------------|------------------------------------|--|---|--|--|--|
| <b>o</b>     |                                                                                                    | This option allows you to send the accounting data to an external printer or a hard copy of the accounting. |                                    |  |   |  |  |  |
| 2'           | C                                                                                                    | FUNCTIO                                                                                                    | DN = 000                           |  | В |  |  |  |

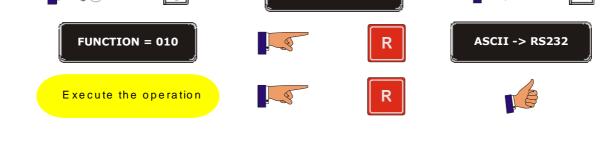

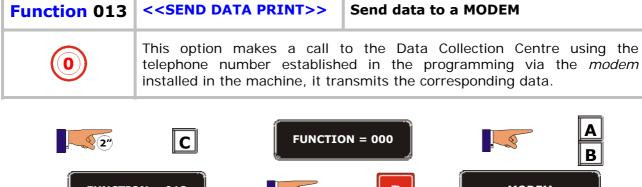

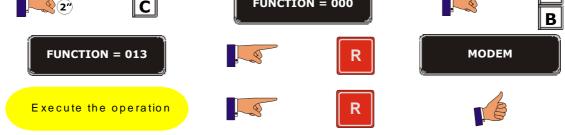

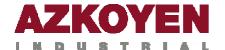

- - TEST - -

| Function 020 | < <on off="" panel="">&gt;</on>                                                                                                    | Switch ON/OFF the lighting on the machine. |  |  |  |  |  |  |  |
|--------------|----------------------------------------------------------------------------------------------------|--------------------------------------------|--|--|--|--|--|--|--|
| 0            | This option turns on or off the light behind the publicity and selection panel light. This function acts as a switch.                                                                                                    |                                            |  |  |  |  |  |  |  |
| 2            | C FUNCTION = 000                                                                                                    |                                            |  |  |  |  |  |  |  |
| FUN          | CTION = 020                                                                                                    | R                                          |  |  |  |  |  |  |  |
|              | î                                                                                                    | -                                          |  |  |  |  |  |  |  |
| Function 030 | < <machine test="">&gt;</machine>                                                                                                    | Test the machine.                          |  |  |  |  |  |  |  |
| 1            | The function puts the machine in TEST mode. The technician can ther INTRODUCE COINS to test the different elements in the machine. The product extractions carried out in this state do not enter the accounting The number of coins extracted from or inserted into the change hoppers in test mode DO update the accounting. To return to normal working mode, we must enter the function again and programme NO. |                                            |  |  |  |  |  |  |  |
| 2            | C FUNCTION                                                                                                    | I = 000                                    |  |  |  |  |  |  |  |
| FUNCTIO      | N = 030                                                                                                    | R - TEST NO -                              |  |  |  |  |  |  |  |
|              | A - TEST Y                                                                                                    | YES -                                      |  |  |  |  |  |  |  |

Execute the operation

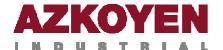

| Function 050 | < <reset card="">&gt;</reset> | Reset a user smartcard.                                                                                                    |
|--------------|-------------------------------|----------------------------------------------------------------------------------------------------|
|              | the credit and the present us | tem will reset the smartcard by deleting all<br>er code, it will also load the new user code<br>croduced with the master card in function |

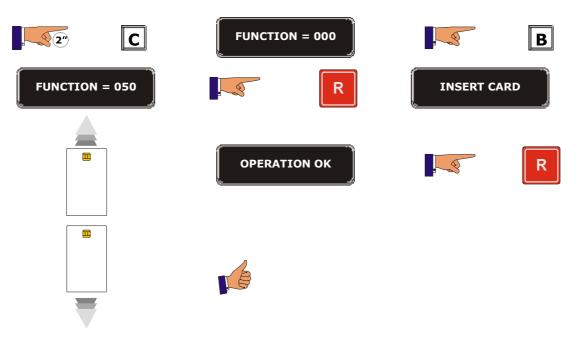

| Function 093 | < <see alt="" reg.="">&gt;</see> | See the alternative selections chosen.                                                                 |
|--------------|----------------------------------|----------------------------------------------------------------------------------------------------|
| 1            | ,                                | Iternative choice of products the customers thine has not been able to give them their empty channels. |

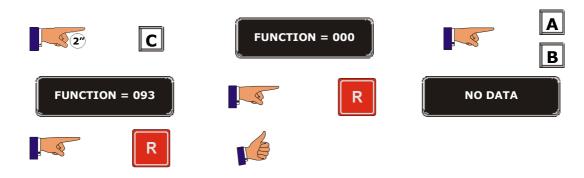

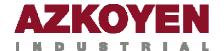

| Function 096 | < <print log="">&gt;</print> | Print the incident log                                                                                                    |
|--------------|------------------------------|----------------------------------------------------------------------------------------------------|
| 2            | 43105550 connected to a prin | e machine must have a wiring loom Ref. Iter to print out the log. Ited, the machine will print a list of the Inction 098 through the RS232 port on the |

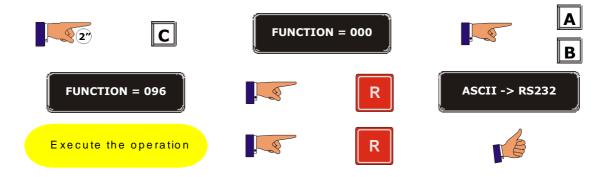

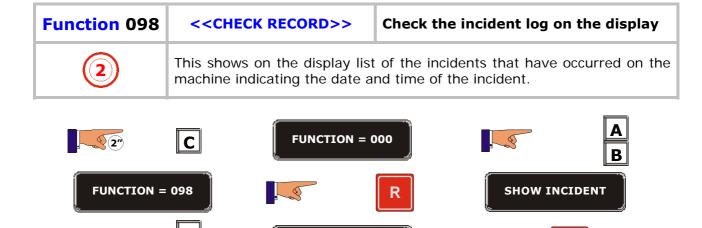

SHOW NEXT INCIDENT

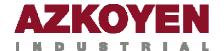

| <b>Function 099</b> | < <reset>&gt;</reset>                                                                                                    | Reset the machine programming                                        |
|---------------------|----------------------------------------------------------------------------------------------------|----------------------------------------------------------------------|
| 2                   | accounting on the machine; if the accounting will not be entimes, C 6 times, B 7 times, A  • It deletes all the an password is introduced. • It deletes the incident. • It eliminates the prices and the special offers. • It updates the machine. • It restores all the fin system > charging, characteristics. | ccounting: partial and perpetual, if the l. register (function 098). |

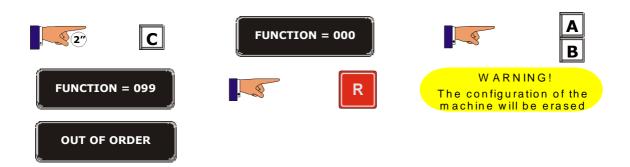

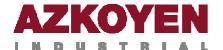

### **GROUP 100 ACTIONS**

| Function 110 | < <money select="">&gt;</money> | Total sales from each product selection.                                            |
|--------------|---------------------------------|-------------------------------------------------------------------------------------|
| 0            |                                 | oney received from any selection since the ete accounting) or function 099 (reset). |

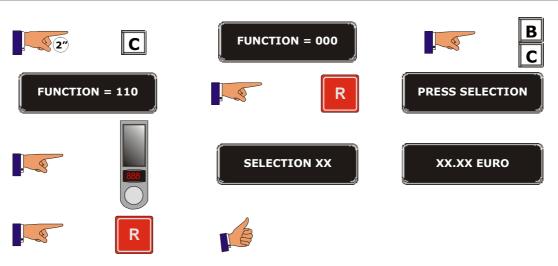

| Function 111 | < <units select.="">&gt;</units>                                      | Number of selection. | units | sold | of | each |
|--------------|-----------------------------------------------------------------------|----------------------|-------|------|----|------|
| 0            | It informs you of the numbe since the last reset of function (reset). |                      |       |      |    |      |

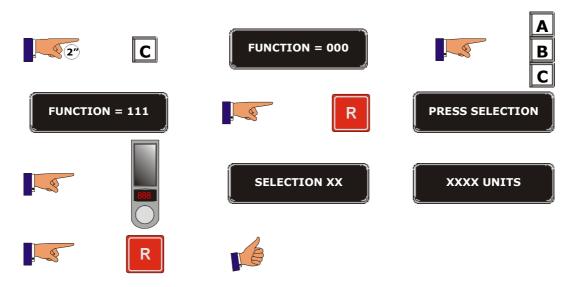

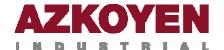

| Function 120 | < <total s<="" th=""><th>ALES&gt;&gt;</th><th>Total sales of</th><th>the machine.</th><th></th></total> | ALES>> | Total sales of | the machine. |     |
|--------------|----------------------------------------------------------------------------------------------------|--------|----------------|--------------|-----|
| <b>(a)</b>   | The display will sthe last reset of                                                                     |        |                |              |     |
| 2"           | C                                                                                                    | FUNCT  | ION = 000      |              | В   |
| FUNCTIO      | N = 120                                                                                                 |        | $lue{R}$       | XX.XX E      | URO |
| 1"2"3        | ")4")5")                                                                                                |        |                |              |     |

| <b>Function 121</b> | < <total units="">&gt;</total> | Total units sold by the machine                                                      |
|---------------------|--------------------------------|--------------------------------------------------------------------------------------|
| 0                   |                                | seconds, the number of units sold since the ete accounting) or function 099 (reset). |
| •                   |                                | A                                                                                    |

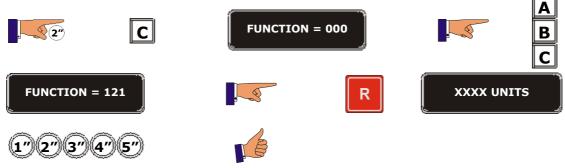

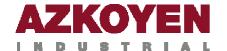

| Function 141 | < <money cashbox="">&gt;</money>       | Manay in the cachbox                                                                 |
|--------------|----------------------------------------|--------------------------------------------------------------------------------------|
| Function 141 | COMUNEY CASHBOA>>                      | Money in the cashbox.                                                                |
| 0            |                                        | seconds, the money the cash box contains on 171 (delete accounting) or function 099  |
| 22           | <b>C</b> FUNCT                         | ION = 000 B                                                                          |
| FUNCTIO      | N = 141                                | R XX.XX EURO                                                                         |
| 1"(2")(3     | (*)(4')(5')                            |                                                                                      |
| Function 142 | < <total hoppers="" in="">&gt;</total> | Total money in the hoppers.                                                          |
| 0            |                                        | seconds, the amount of money in all the st reset of function 171 (delete accounting) |
| 2"           | C FUNCT                                | ION = 000 B                                                                          |
| FUNCTIO      | N = 142                                | R XX.XX EURO                                                                         |
| (e           | <del></del>                            |                                                                                      |

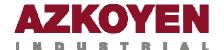

| Function 143 | < <money hopper="" in="">&gt;</money> | Total money and number of coins in each hopper.                                                   |
|--------------|---------------------------------------|---------------------------------------------------------------------------------------------------|
| 0            |                                       | s seconds, the amount of money and the hopper since the last reset of function 171 n 099 (reset). |
|              |                                       |                                                                                                   |

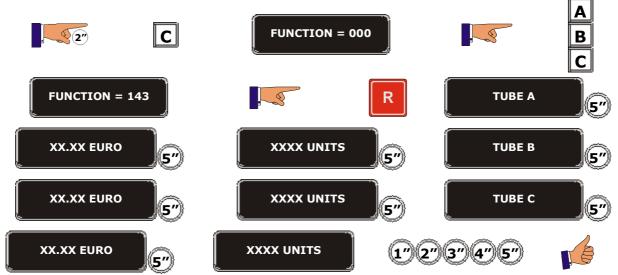

| Function 145 | < <manual extr="" hopper="">&gt;</manual> | Money manually extracted from each hopper.                                                                                         |
|--------------|-------------------------------------------|----------------------------------------------------------------------------------------------------|
| 0            | manually extracted from each              | econds, the amount of money that has been the hopper (amount previously introduced in reset of function 171 (delete accounting) or |

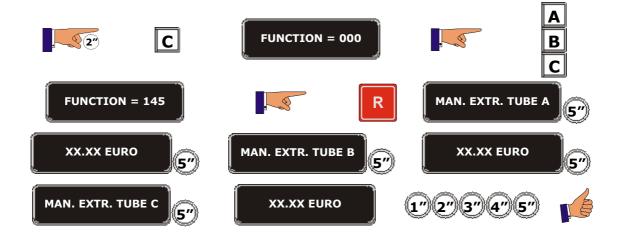

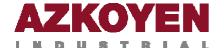

| Function 146 | < <no change="">&gt;</no>   | Money not given as change to the customer.                                                                                         |
|--------------|-----------------------------|----------------------------------------------------------------------------------------------------|
| <u></u>      | retained by the machine and | econds, the amount of money that has been d has not been given back to the customer the last reset of function 171 (delete reset). |

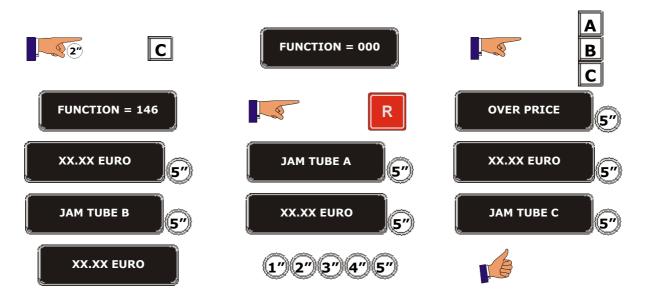

| Function 147 | < <card sales="">&gt;</card> | Money taken in smartcard sales.                                                                |
|--------------|------------------------------|------------------------------------------------------------------------------------------------|
| 0            |                              | econds, the amount of money that has been since the last reset of function 171 (delete reset). |

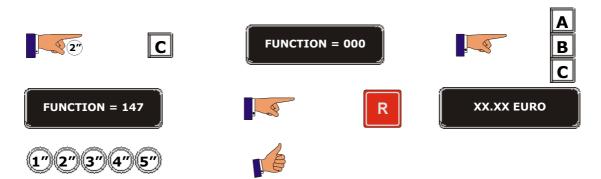

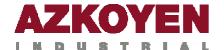

| Function 148 | < <card crediting="">&gt;</card>   | Money taken from customers putting credit on their smartcards.                                       |
|--------------|------------------------------------|----------------------------------------------------------------------------------------------------|
| 0            |                                    | econds, the amount of money that has been cards since the last reset of function 171 in 099 (reset). |
| 22           | <b>C</b> FUNCT                     | ION = 000 B                                                                                          |
| FUNCTIO      | N = 148                            | R XX.XX EURO                                                                                         |
| 1"(2"(3      | ")(4")(5")                         |                                                                                                    |
| Function 149 | < <mon. in="" notes="">&gt;</mon.> | Money in the note reader stacker.                                                                    |
| 0            |                                    | econds, the total amount of money in notes reset of function 171 (delete accounting) or              |
| 2°           | <b>C</b> FUNCT                     | ION = 000 B                                                                                          |
| FUNCTIO      | N = 149                            | R XX.XX EURO                                                                                         |
|              |                                    |                                                                                                    |

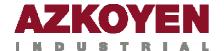

| Function 150 | < <prod not="" sold="">&gt;</prod> | Product not sold from each channel due to faults.                                                                                    |
|--------------|------------------------------------|----------------------------------------------------------------------------------------------------|
| 0            | their value that have not be       | rator of the number of units of product and en sold because the channel was empty since (delete accounting) or function 099 (reset). |
| 22           | <b>C</b> FUNC                      | TION = 000 C                                                                                                    |
| FUNCTIO      | N = 150                            | R PRESS SELECTION                                                                                                    |
|              | SELI SELI                          | ECTION XX XXXX UNITS                                                                                                    |
| XX.XX EUI    | PRESS SELECT                       | R                                                                                                    |
| Function 160 | < <sales shift="">&gt;</sales>     | Total sales for a particular shift or period of the day.                                                                             |
| <b>(a)</b>   | taken in a shift. The figures      | seconds, the amount of money that has been shown correspond to the amount taken in a reset of function 171 (delete accounting) or    |
| 220          | <b>C</b> FUNCTI                    | ON = 000                                                                                                    |
| FUNCTION :   | = 160                              | R SHIFT 1                                                                                                    |
| XX.XX EUR    | SHIFT                              | 2 XX.XX EURO 5"                                                                                                    |
|              |                                    |                                                                                                    |

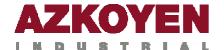

| Function 162 | < <tokens>&gt;</tokens>        | Money taken in the form of tokens.                                                                                                    |
|--------------|--------------------------------|----------------------------------------------------------------------------------------------------|
| Protocol MDB | cashbox. The figures corr      | y will show the number of tokens that are in the espond to the period of time since the last reset accounting) or function 099 (total reset) up to is read. |
| 2°           | C                              | INCTION = 000                                                                                                    |
| FUNCTIO      | N = 162                        | R TOK= X NUM=XXXX                                                                                                    |
| 17273        | (1)(4')(5')                    |                                                                                                    |
| Function 171 | < <count reset="">&gt;</count> | Erase the accounting records                                                                                                    |
| 1            |                                | g, it does not delete the perpetual accounting chine's memory, but it starts a new accounting                                                               |
| 2"           | C                              | TION = 000  B C                                                                                                    |
| FUNCTION =   | 171                            | R OPERATION OK                                                                                                    |
| SAVE - ACCO  | DUNT (1")(2"                   | 3"4"5"                                                                                                    |

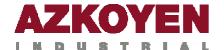

| Function 174 | < <del count="" hope<="" th=""><th>PER&gt;&gt;</th><th>Erase the accou</th><th>unting in the h</th><th>oppers.</th></del> | PER>>                             | Erase the accou               | unting in the h  | oppers.     |
|--------------|----------------------------------------------------------------------------------------------------|-----------------------------------|-------------------------------|------------------|-------------|
| 1            | It deletes the change period for the hopper                                                                               | • •                               | accounting and i              | t starts a new a | accounting  |
| 2            | C                                                                                                    | FUNCTI                            | ON = 000                      |                  | A<br>B<br>C |
| FUNCTIO      | N = 174                                                                                                    | 3                                 | $lue{R}$                      | OPERATION        | и ок        |
| SAVE - A     | CCOUNT                                                                                                    | 1"2"                              | 3")(4")(5")                   |                  |             |
| Function 475 |                                                                                                    |                                   |                               |                  |             |
| Function 175 | < <prohib eras<="" td=""><td>E&gt;&gt;</td><td>Protect agair accounting.</td><td>st erasure</td><td>of the</td></prohib>  | E>>                               | Protect agair accounting.     | st erasure       | of the      |
| Tunction 175 | CAN This function inhibits programmed, althour machine will not deleted.                                                  | function                          | accounting. s 170 and 174. If | the option ER/   | ASE=NO is   |
| 1 1 2°       | This function inhibits programmed, althou                                                                                 | function<br>gh eithe<br>te the ac | accounting. s 170 and 174. If | the option ER/   | ASE=NO is   |

ERASE? NO

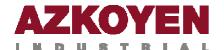

|              | _                                                                                                    |                                                                                   | _                                |                                              |         |             |    |
|--------------|----------------------------------------------------------------------------------------------------|-----------------------------------------------------------------------------------|----------------------------------|----------------------------------------------|---------|-------------|----|
| Function 180 | << <b>Z/TO</b>                                                                                                    | TAL SALES>>                                                                       | Total sales money).              | (units                                       | and a   | amount (    | of |
| <b>(a)</b>   | been taken<br>was reset u                                                                                                    | will show, for 5 so<br>in sales. The figuresing the function<br>e permanent acco  | res correspond<br>099 (assuming  | to the las                                   | st time | the machir  | ne |
| <u>2</u> °   | C                                                                                                    | FUNCT                                                                             | ION = 000                        |                                              | 3       | ВС          |    |
| FUNCION      | N = 180                                                                                                    |                                                                                   | R                                | <u>.                                    </u> | XXXX U  | NITS        |    |
| XX.XX        | EURO                                                                                                    | 1727                                                                              | 3"(4")(5")                       |                                              | É       |             |    |
| Function 182 | < <z ca<="" th=""><th>SH/SHIFT&gt;&gt;</th><th>Total sales pand amount</th><th></th><th></th><th>riod (unit</th><th>ts</th></z> | SH/SHIFT>>                                                                        | Total sales pand amount          |                                              |         | riod (unit  | ts |
| <b>(a)</b>   | been taker<br>machine wa                                                                                                    | will show, for 5 so<br>in a shift. The<br>as reset using th<br>d to delete the pe | figures corres<br>e function 099 | pond to<br>(assum                            | the la  | st time th  | ne |
| 2°           | C                                                                                                    | FUNCTION = (                                                                      | 000                              |                                              |         | A<br>B<br>C |    |
| FUNCTION =   | 182                                                                                                    |                                                                                   | lacksquare                       | SH                                           | IIFT 1  |             |    |
| 00.00 EURO   | 5″                                                                                                    | SHIFT 2                                                                           | 5″                               | 00.0                                         | 0 EURO  | 5″          |    |
| SHIFT 3      |                                                                                                    | 00.00 EUR                                                                         |                                  | " 2" 3·                                      |         | ÷ 4         |    |

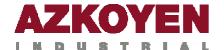

| <b>Function 183</b> | < <z cashbox="" money="">&gt;</z>                     | Total money in the cashbox.                                                                                                    |
|---------------------|-------------------------------------------------------|----------------------------------------------------------------------------------------------------|
| 0                   | cashbox. The figures corresp                          | seconds, the total amount of money in the ond to the total amount since last time the e function 099 (assuming this function is rmanent accounting).      |
| 2"                  | <b>C</b> FUNCT                                        | ION = 000 B                                                                                                    |
| FUNCTIO             | N = 183                                               | R XX.XX EURO                                                                                                    |
| 1"(2")(3            | 7(47)(57)                                             |                                                                                                    |
| Function 184        | < <z cash="" hoppers="" in="">&gt;</z>                | Money in the hoppers.                                                                                                    |
| 0                   | change hoppers. The figures time the machine was rese | seconds, the total amount of money in the correspond to the total amount since last using the function 099 (assuming this lete the permanent accounting). |
| 2'                  | C FUNCT                                               | ION = 000 B                                                                                                    |
| FUNCTIO             | N = 184                                               | R XX.XX EURO                                                                                                    |
|                     |                                                       |                                                                                                    |

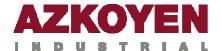

| Function 185 | < <z extr="" hopper="" man="">&gt;</z>                  | Money manually extracted from the hoppers                                                                                                    |
|--------------|---------------------------------------------------------|----------------------------------------------------------------------------------------------------|
| <b>(0)</b>   | manually extracted from the the total amount since last | s seconds, the total amount of money in change hoppers. The figures correspond to time the machine was reset using the s function is programmed to delete the |

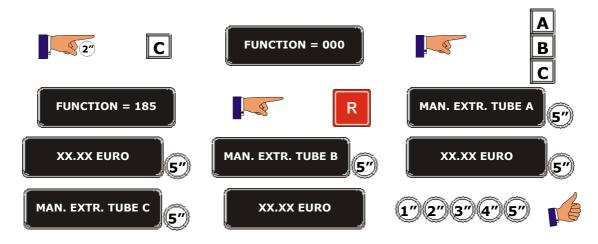

| Function 186 | < <z change="" no="">&gt;</z>                               | Money not returned to the customer as change.                                                                                                    |  |
|--------------|-------------------------------------------------------------|----------------------------------------------------------------------------------------------------|--|
| 0            | returned to the customer as correspond to the last time the | seconds, the total amount of money not s change for various reasons. The figures he machine was reset using the function 099 programmed to delete the permanent |  |

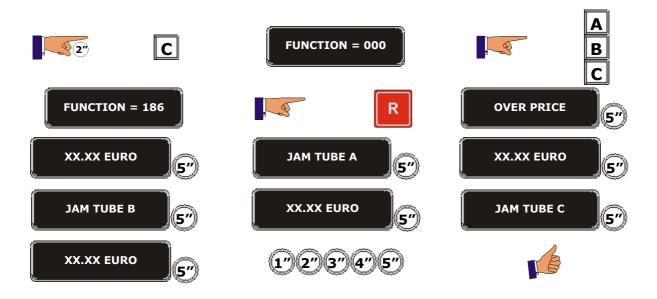

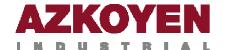

| Function 187 | < <z card="" from="" money="">&gt;</z>                 | Sales from the smartcards.                                                                                                    |
|--------------|--------------------------------------------------------|----------------------------------------------------------------------------------------------------|
| 0            | from sales paid with a smar amount since last time the | seconds, the total amount of money taken<br>tcard. The figures correspond to the total<br>machine was reset using the function 099<br>programmed to delete the permanent |

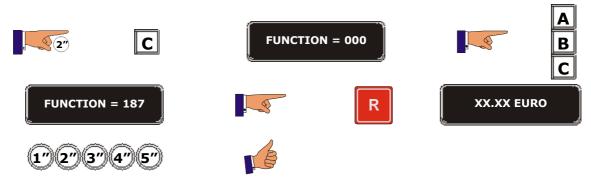

| Function 188 | < <z card="" money="" to="">&gt;</z> | Money taken from customers putting credit on their smartcards.                                                              |
|--------------|--------------------------------------|----------------------------------------------------------------------------------------------------|
| 0            | to credit to the smartcards sin      | econds, the total amount of money inserted nce the last reset of function 099 (assuming o delete the permanent accounting). |

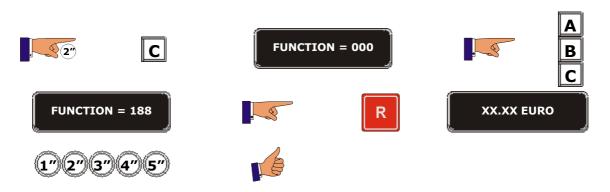

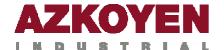

| Function 189 | < <z money="" notes="">&gt;</z>                                                                                                    | Total money in note reader stacker                                                                                                    |
|--------------|----------------------------------------------------------------------------------------------------|----------------------------------------------------------------------------------------------------|
| <b>o</b>     | in the note reader stacker. The since last time the machine was a since last time the machine was a since last time the machine was a since last time. | econds, the total amount of money in notes. The figures correspond to the total amount was reset using the function 099 (assuming o delete the permanent accounting). |

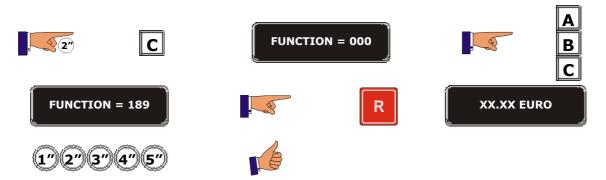

| <b>Function 190</b> | < <p mon="" tokens="">&gt;</p> | Total money taken in tokens.                                                                                                    |  |
|---------------------|--------------------------------|----------------------------------------------------------------------------------------------------|--|
| <b>(a)</b>          | cashbox. The figures correspo  | I show the number of <i>tokens</i> that are in the ond to the period of time since the last reset reset). N.B. only when the machine is manent accounting. |  |

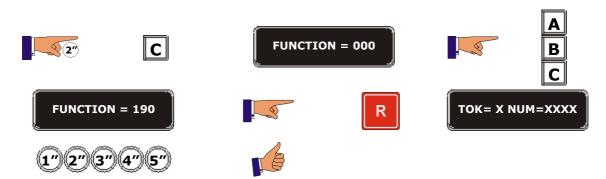

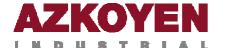

## **GROUP 200 PROGRAMMING PRICES AND SALES MODES**

| Function 201 | < <prog. prices="">&gt;</prog.>        | Programming of the price of each selection. |  |  |
|--------------|----------------------------------------|---------------------------------------------|--|--|
| 1            | It allows you to programme selections. | e the sales price for each of the product   |  |  |

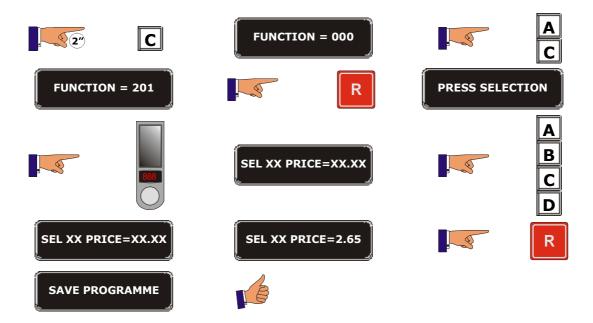

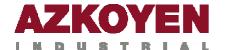

| Function 202 |             |                                | Programming various select |       | same     | price   | for  |
|--------------|-------------|--------------------------------|----------------------------|-------|----------|---------|------|
| 1            |             | to programme<br>the same time. | the same sales             | price | for vari | ous pro | duct |
| 2"           | С           | FUNCTION                       | = 000                      |       |          | A<br>C  |      |
| FUNCTION =   | : 202       |                                | R                          |       | PRICE XX | xx      |      |
|              | A<br>B<br>C | PRICE 2                        | .65                        |       | -        | 888     |      |
| PRESS SELEC  | CTION       |                                |                            | s     | ELECTION | N 35    |      |
| PRESS SELEC  | CTION       |                                | 388                        | s     | ELECTION | N 36    |      |
| PRESS SELEC  | CTION       |                                | R                          |       | PRICE 2. | 65      |      |

SAVE PROGRAMME

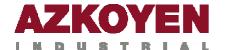

| Function 204 | < <single< th=""><th>PRICE&gt;&gt;</th><th>Programming the selections</th><th></th><th>rice for all</th></single<> | PRICE>>        | Programming the selections |                  | rice for all |
|--------------|----------------------------------------------------------------------------------------------------|----------------|----------------------------|------------------|--------------|
| 1            | This option allo selections.                                                                                       | ows you to pro | ogramme a uniq             | ue price for all | the product  |
| 2"           | С                                                                                                    | FUNCTIO        | ON = 000                   |                  | A<br>C       |
| FUNCTIO      | N = 204                                                                                                    |                | $lue{R}$                   | PRICE XX         | кхх          |
|              | A<br>B<br>C                                                                                                    | PRICE          | € 2.65                     |                  | R            |
| OPERAT       | ION OK                                                                                                    | SAVE PRO       | DGRAMME                    | B                | }            |

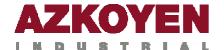

| Function 205 | < <card prices="">&gt;</card>                                                                                                    | Programming the prices when paying with a smartcard. |
|--------------|----------------------------------------------------------------------------------------------------|------------------------------------------------------|
|              | This option allows you to programme a special price for each selection for the users of smartcards, this price may be the same or different from the price paid in cash. On inserting the card the display shows the prices of the selections with the value programmed in this function. |                                                      |
|              |                                                                                                    | A                                                    |

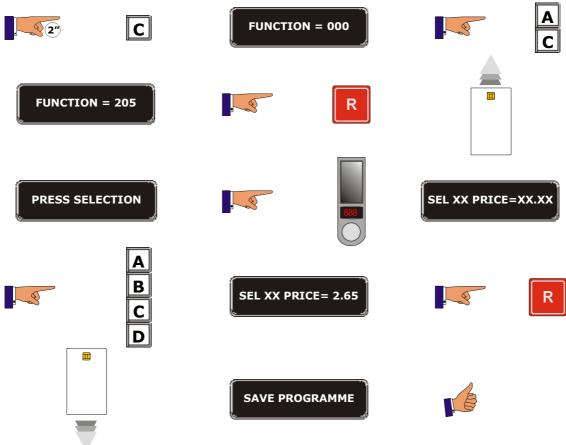

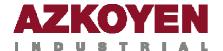

modified selection

| Function 206 | < <adult selections="">&gt;</adult>                                                                                                    | Selections not contro<br>access to minors function                                       | •                                  |
|--------------|----------------------------------------------------------------------------------------------------|------------------------------------------------------------------------------------------|------------------------------------|
| 1            | This option allows you to sealthough the machine has the product selections will have the control activated), those that the programmed with the option | e minor control software a<br>ne default setting of "YES"<br>you wish to be free of mind | ctivated. All the activated (minor |
| 2"           | <b>C</b> FUNCTION                                                                                                    | N = 000                                                                                  | A                                  |
| FUNCTION =   | 206                                                                                                    | R                                                                                        | LECT ADULT                         |
|              | S - ADULT YES                                                                                                    | A                                                                                        | S - ADULT NO                       |
|              | late the Save                                                                                                    | R SAVE C                                                                                 | CONFIG                             |

the modified selections

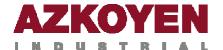

| Function 220 | < <free sale="">&gt;</free> | Programming the machine to sell for free. |
|--------------|-----------------------------|-------------------------------------------|
| 1            | free. The maximum time the  |                                           |

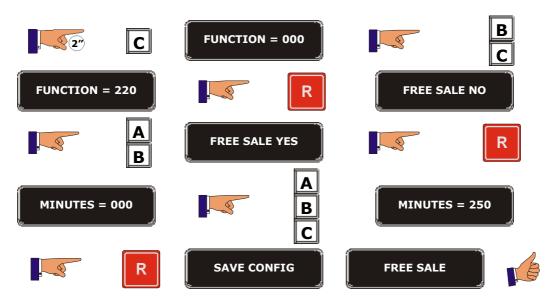

| <b>Function 221</b> | < <multi-< th=""><th>SALE&gt;&gt;</th><th>Multi-vend.</th><th></th><th></th></multi-<> | SALE>> | Multi-vend. |                        |              |
|---------------------|----------------------------------------------------------------------------------------|--------|-------------|------------------------|--------------|
| 1                   | The machine ca                                                                         |        |             | various sales a<br>ed. | nd then give |
| 2"                  | С                                                                                      | FUNCTI | ON = 000    |                        | A<br>B<br>C  |
| FUNCTIO             | ON = 221                                                                               |        | R           | MULTI-SAI              | E NO         |
|                     | A<br>B                                                                                 | MULTI- | SALE YES    |                        | R            |
| SAVE (              | CONFIG                                                                                 |        |             |                        |              |

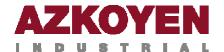

| Function 223 | < <max credit="">&gt;</max>    | Programming the maximum amount of money the user can insert when buying.                                                       |
|--------------|--------------------------------|----------------------------------------------------------------------------------------------------|
| 1            | the machine will accept as cre | rator to programme the maximum amount edit before a sale. Once this figure has been t accept more money, this extra money will |

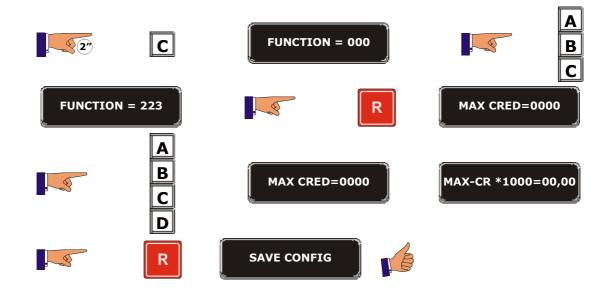

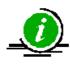

In some machines this function only inhibits the entry of notes into the note reader

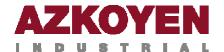

FUNCTION = 225

A B C D

MAX CREDIT 02.00

| Function 224 | < <over vend="">&gt;</over>                          | Sale of the product without giving the change                                                                                                    |
|--------------|------------------------------------------------------|----------------------------------------------------------------------------------------------------|
| 1            |                                                      | as to give as change is less than the figure the machine will keep the change                                                                                   |
| 22           | FUNCTIO                                              | DN = 000 B                                                                                                    |
| FUNCTIO      | N = 224                                              | R OVER VEND? NO                                                                                                    |
|              | Selecting Y vend is                                  | OVER VEND=00,00                                                                                                    |
|              | B OVER VEND=0                                        | 0,X0 R                                                                                                    |
| SAVE C       |                                                      |                                                                                                    |
| Function 225 | < <card credit="" max="">&gt;</card>                 | Maximum amount allowed for putting credit on the smartcards                                                                                                    |
| 1            | smartcard. If the user tr<br>programmed, the machine | mum credit that the user can put on the limics to put more credit than the limics will refund the difference, the defaultros and the maximum possible is 999.90 |

R

SAVE CONFIG

CARD MAX CREDIT

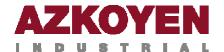

| Function 226 | < <max. change="">&gt;</max.>                                                                                                    | Maximum customer | change       | returned    | to    |
|--------------|----------------------------------------------------------------------------------------------------|------------------|--------------|-------------|-------|
|              | This function limits the maximum amount the machine will give a change after a sale. If the amount the machine must give as change i above the amount programmed in this function, the machine will sho the message "out of change" on the display. |                  |              |             | ge is |
|              | N.B. This function is only avai                                                                                                    | lable in machi   | nes with coi | n changers. | i     |

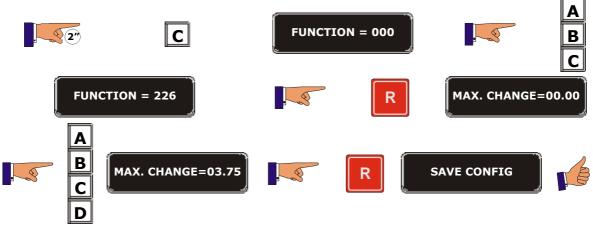

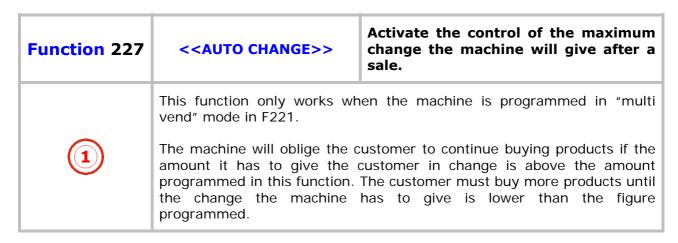

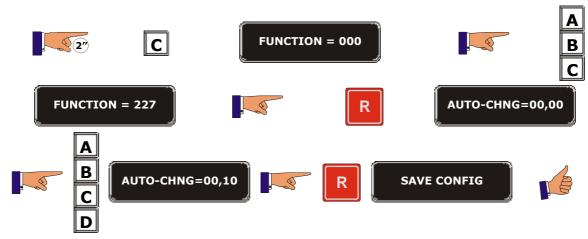

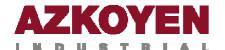

| Function 228 | < <age control="">&gt;</age> | Control of access to minors.                                                                                                  |
|--------------|------------------------------|----------------------------------------------------------------------------------------------------|
|              | that can be used are: Token  | ate access control for minors. The systems system, Radiofrequency remote control or is programmed, the machine works with the |

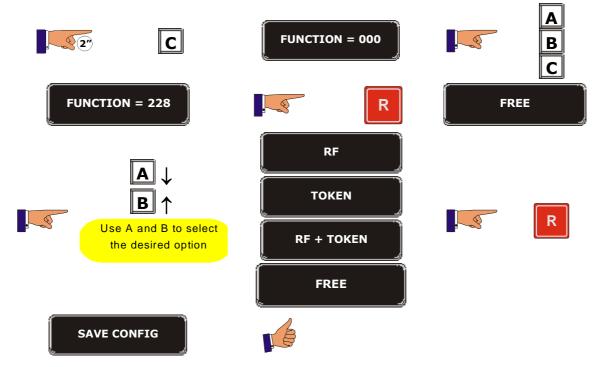

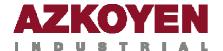

| Function 229 | < <card test="">&gt;</card>                                                      | Test the smartcard that has been inserted into the machine                                                                         |  |  |
|--------------|----------------------------------------------------------------------------------|----------------------------------------------------------------------------------------------------|--|--|
|              | programmed on the smartcar  The machine recognises the                           | ted when function F454 has this option d.  types of smartcards that are activated for strip, chip, etc. – and will function in the |  |  |
|              | - If it is a smartcard, charging the card.                                       | the machine will sell the product without                                                                                          |  |  |
|              | - If it is an Italian card, the display will show: VALID CARD or CARD NOT VALID. |                                                                                                    |  |  |

#### For a SMARTCARD:

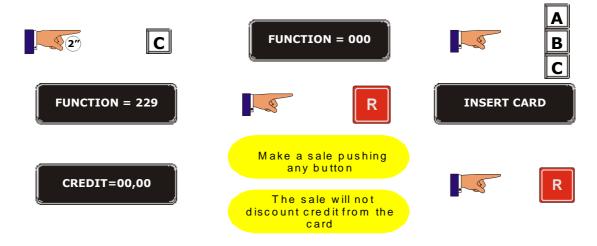

#### For ITALIAN cards:

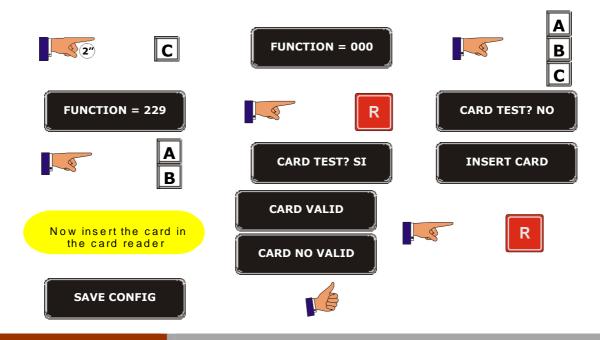

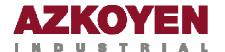

## **GROUP 300 PROGRAMMING THE SELECTIONS**

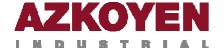

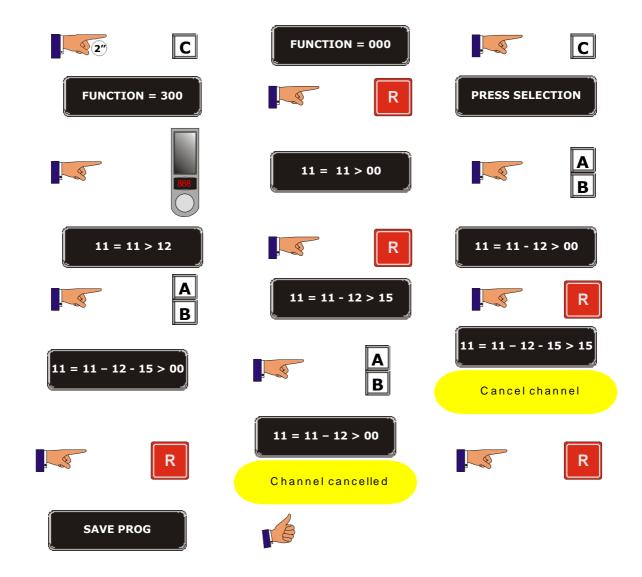

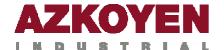

SAVE PROG

| Function 301 | < <fam co<="" prod="" th=""><th>DE&gt;&gt;</th><th>Family and pr</th><th>oduct codes.</th><th></th></fam> | DE>>     | Family and pr | oduct codes. |             |
|--------------|----------------------------------------------------------------------------------------------------|----------|---------------|--------------|-------------|
| 1            | This function allows each selection; this i data on a computer.                                           |          |               |              |             |
| 2"           | C                                                                                                    | FUNCTI   | ON = 000      |              | A<br>C      |
| FUNCTI       | ION = 301                                                                                                 |          | R             | PRESS SELEC  | TION        |
|              | 888                                                                                                    | SEL 11 F | FAM = 160     |              | A<br>B<br>C |
| SEL 11       | FAM = 085                                                                                                 |          |               | SEL 11 FAM = | 222         |
|              | A<br>B<br>C                                                                                               | SEL 11 F | FAM = 003     |              | 888         |
| PRESS S      | SELECTION                                                                                                 |          | R             | DELETE ALT   | ER          |

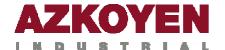

| Function 303 | < <promotions>&gt;</promotions>                                                              | Free gifts.                                                                                                    |
|--------------|----------------------------------------------------------------------------------------------|----------------------------------------------------------------------------------------------------|
|              | given from another channel if<br>maximum 9 sales. Up to 5 ch<br>When the first channel has r | programme a product selection so a gift is a certain number of sales have been made, annels can be associated to this promotion. Fun out of product, the machine will give a nd then the third until the last of the 5 |

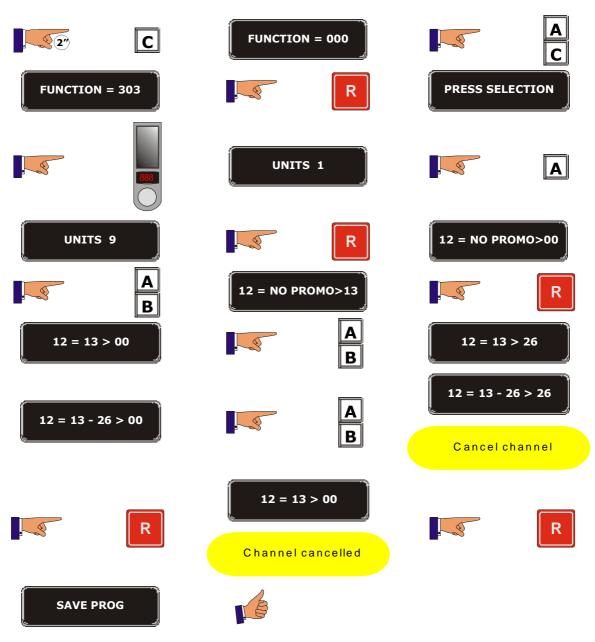

Programme a name for each product

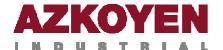

**Function 307** 

| 0          | This allows | you to give a na | ame to each | n product sel | ection on the machine.                     |
|------------|-------------|------------------|-------------|---------------|--------------------------------------------|
| <b>2</b> " | C           | FUNCTION         | = 000       |               | A<br>C                                     |
| FUNCTION = | 307         |                  | R           | PR            | RESS SELECTION                             |
| A          |             |                  | A<br>B<br>C | A B C D       | ↑ ↓ Del. Enter →                           |
| MARLBORO L | IGHT        |                  | R           | Rep           | peat the operation many times as necessary |
|            | R           | SAVE CO          | NFIG        | E             | }                                          |

selection.

<<SEL NAME >>

#### **CHARACTERS IN FUNCTION**

A, B, C, D, E, F, G, H, I, J, K, L, M, N, O, P, Q, R, S, T, U, V, W, X, Y, Z,

0, 1, 2, 3, 4, 5, 6, 7, 8, 9,

\*, -, /, \, +, =, !, ?, \$, @, &, <, >, space.

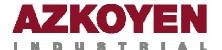

### **GROUP 400 PROGRAMMING THE MACHINE**

| Function 407 | < <dev time="">&gt;</dev> | Working in multi-vend mode: time before returning the change to the customer.          |
|--------------|---------------------------|----------------------------------------------------------------------------------------|
|              |                           | me a time that the credit is available for<br>er this time the change is automatically |

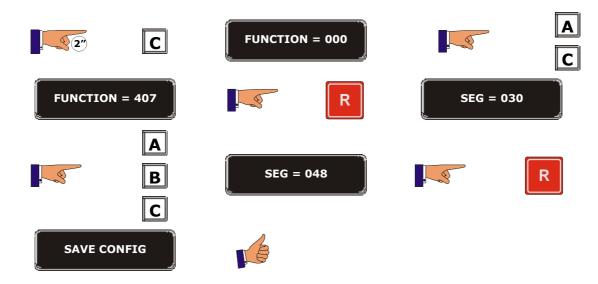

| Function 408 | < <cred time="">&gt;</cred>                                                                                         | The time before returning the change automatically |
|--------------|----------------------------------------------------------------------------------------------------|----------------------------------------------------|
|              | This allows you to programme the time between inserting a coin and the machine doing an automatic return of credit. |                                                    |
|              | The units are in seconds.                                                                                           |                                                    |

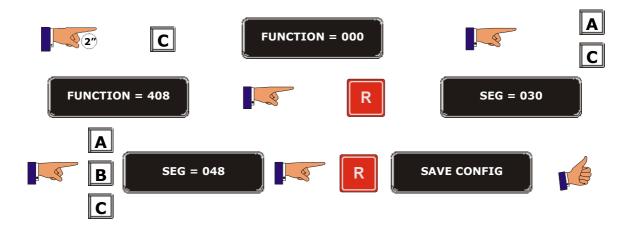

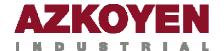

|              |                                                                                                    |                                                                               | _          |                                                         |
|--------------|----------------------------------------------------------------------------------------------------|-------------------------------------------------------------------------------|------------|---------------------------------------------------------|
| Function 410 | < <mone< th=""><th>Y SYSTEM&gt;&gt;</th><th>System</th><th>of coin acceptance/return.</th></mone<> | Y SYSTEM>>                                                                    | System     | of coin acceptance/return.                              |
| 1            | This is to pr                                                                                      |                                                                               | stem the I | machine uses to accept and retur                        |
| 2"           | С                                                                                                  | FUNCTION                                                                      | = 000      | B                                                       |
| FUNCTIO      | N = 410                                                                                            |                                                                               | R          | CAUTION! A machine without tubes will go "out of order" |
|              |                                                                                                    | <hoppe< th=""><th>R-E&gt;</th><th></th></hoppe<>                              | R-E>       |                                                         |
|              |                                                                                                    | TUBE                                                                          | s          |                                                         |
|              |                                                                                                    | <hopper-u< td=""><td>cctalk&gt;</td><td>Only V escrow option</td></hopper-u<> | cctalk>    | Only V escrow option                                    |
|              | В                                                                                                  | MDB                                                                           | Ĵ          | can be programmed with the "Exact price"                |
|              |                                                                                                    | BDTA                                                                          | `          |                                                         |
|              |                                                                                                    | "V" scr                                                                       | ow         |                                                         |
|              | A                                                                                                  |                                                                               |            | YES / NO                                                |
|              | В                                                                                                  | MDB                                                                           |            | Selecting YES the will show:                            |
|              |                                                                                                    |                                                                               | A          | YES / NO                                                |
| SCROW        | DETECT                                                                                             |                                                                               | В          | Selecting YES the will show:                            |
| <b>"V"</b> d | etect                                                                                              |                                                                               | A<br>B     | YES / NO                                                |
|              |                                                                                                    | R                                                                             |            | SAVE CONFIG                                             |

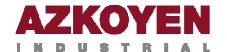

| <b>Function 411</b> | < <coin system="">&gt;</coin> | Programme the number of hoppers.             |
|---------------------|-------------------------------|----------------------------------------------|
| 1                   | This option determines th     | ne number of change givers the machine uses. |
| 2"                  | C                             | CTION = 000                                  |
| FUNCTION            | N = 411                       | CHANGERS=3                                   |
|                     | A ↓<br>B ↑                    | CHANGERS=2                                   |
|                     | SAVE CONFIG                   |                                              |

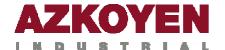

| Function 412 | < <coins accept="">&gt;</coins>                          | Coins accepted by the machine.                              |
|--------------|----------------------------------------------------------|-------------------------------------------------------------|
|              | This function allows you to machine accepts and the valu | programme the types of coins that the le that each one has. |

| COIN    | CODE |
|---------|------|
| -       | 1    |
| -       | 2    |
| -       | 3    |
| -       | 4    |
| -       | 5    |
| -       | 6    |
| -       | 7    |
| -       | 8    |
| -       | 9    |
| -       | 10   |
| Token 1 | 11   |
| Token 2 | 12   |
| -       | 13   |
| -       | 14   |
| -       | 15   |

| COIN     | CODE |
|----------|------|
| 1        | 16   |
| -        | 17   |
| -        | 18   |
| 5 cent.  | 19   |
| 10 cent. | 20   |
| 20 cent. | 21   |
| 50 cent. | 22   |
| 1 Euro   | 23   |
| 2 Euros  | 24   |
| 1        | 25   |
| -        | 26   |
| 1        | 27   |
| -        | 28   |
| -        | 29   |
| -        | 30   |
| -        | 31   |

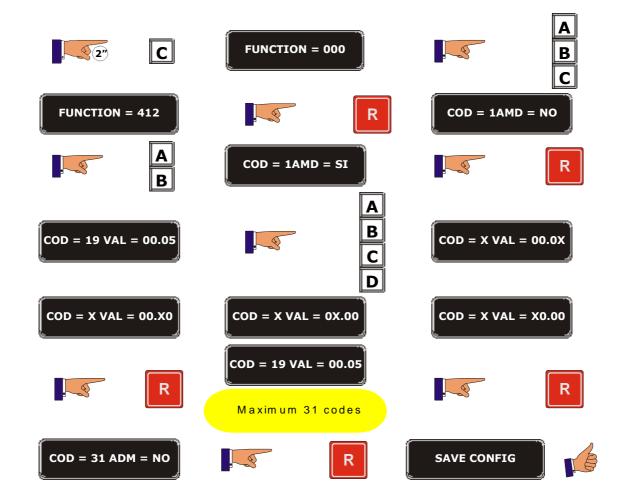

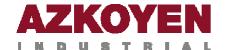

TUBE=C COIN=XX.05

|                     | _                                                                                                    |                         | _           |                |                  |         |
|---------------------|----------------------------------------------------------------------------------------------------|-------------------------|-------------|----------------|------------------|---------|
| <b>Function 413</b> | < <cha< th=""><th>NGE COINS&gt;&gt;</th><th>Valu</th><th>e of the coins</th><th>in each hop</th><th>er.</th></cha<> | NGE COINS>>             | Valu        | e of the coins | in each hop      | er.     |
| 1                   | This funct change ho                                                                                                | ion allows you<br>pper. | to deterr   | mine the value | of the coins     | in each |
| 2                   | С                                                                                                    | FUNCTION =              | 000         |                | A<br>B<br>C      |         |
| FUNCTION            | N = 413                                                                                                    |                         | R           | TUBE=A CO      | XX.XX=NIC        |         |
|                     | A<br>B<br>C                                                                                                    | TUBE=A COIN=            | •XX.10      |                | R                |         |
| TUBE=B COI          | IN=XX.XX                                                                                                    |                         | A<br>B<br>C | TUBE=B CO      | DIN=XX.50        |         |
|                     | R                                                                                                    | TUBE=C COIN=            |             |                | A<br>B<br>C<br>D |         |

SAVE CONFIG

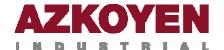

| Function 414 | < <classif. coin="">&gt;</classif.>                                                                                       | Classification or path of each of the coins accepted by the machine. |
|--------------|----------------------------------------------------------------------------------------------------|----------------------------------------------------------------------|
|              | <ul> <li>This option allows you to prog</li> <li>Change hoppers A, E</li> <li>Cash box.</li> <li>Not accepted.</li> </ul> | gramme the path of each accepted coin.                               |

| COIN     | CODE |
|----------|------|
| 5 cent.  | 19   |
| 10 cent. | 20   |
| 20 cent. | 21   |
| 50 cent. | 22   |
| 1 Euro   | 23   |
| 2 Euros  | 24   |
| Token 1  | 12   |
| Token 2  | 13   |

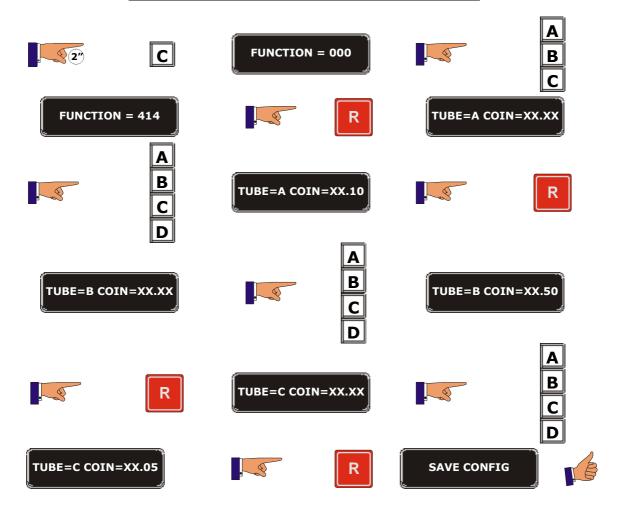

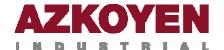

| <b>Function 415</b> | < <min give="" max="">&gt;</min>                                                                                                    | Maximum and minimum levels of the coins in each hopper or change tube. |
|---------------------|----------------------------------------------------------------------------------------------------|------------------------------------------------------------------------|
|                     | This option allows you to programme the maximum and minimum coins there should be in each change hopper.  If the coins programmed are more than the maximum or less than the minimum programmed, the level of the optic detectors will override those that are programmes unless you programme to ignore the minimum level detector. |                                                                        |
| 2"                  | C FUNCTION = 000                                                                                                    | A B C                                                                  |

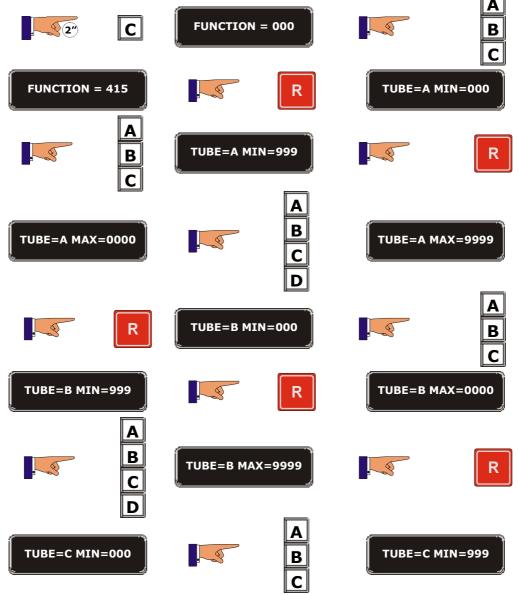

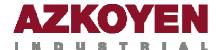

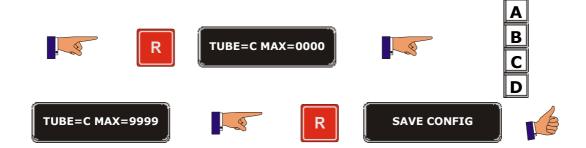

| Function 416 | < <max admission="">&gt;</max>                                                                                                  | Maximum number of each type of coin accepted by the machine. |
|--------------|----------------------------------------------------------------------------------------------------|--------------------------------------------------------------|
|              | This option allows you to programme a limit on the maximum number of coins of each type that will be accepted to buy a product. |                                                              |
|              | The maximum number of coir                                                                                                    | ns that the "V" escrow will accept is 30.                    |

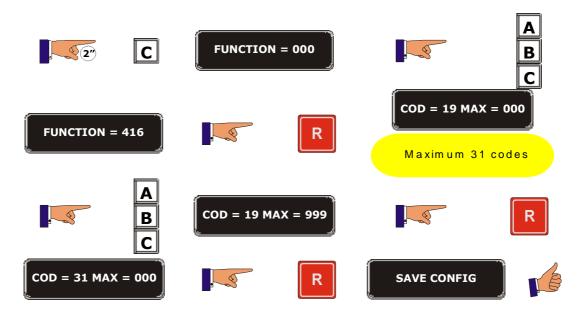

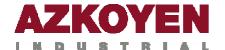

| Function 417 | < <max change="">&gt;</max>                                                                                           | Maximum number of coins of each type to be given as change. |
|--------------|----------------------------------------------------------------------------------------------------|-------------------------------------------------------------|
| 1            | This option allows you to programme a limit on the maximum number of coins of each type that will be given as change. |                                                             |

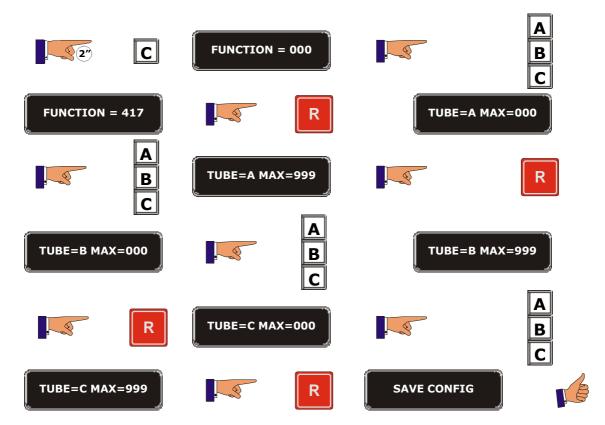

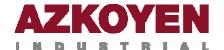

| Function 418 | < <adm. chan="" out.="">&gt;</adm.>                                                               | Coins accepted when the machine is out of change. |
|--------------|---------------------------------------------------------------------------------------------------|---------------------------------------------------|
| Protocol MDB | This allows you to programme which coins will be accepted when the machine has run out of change. |                                                   |

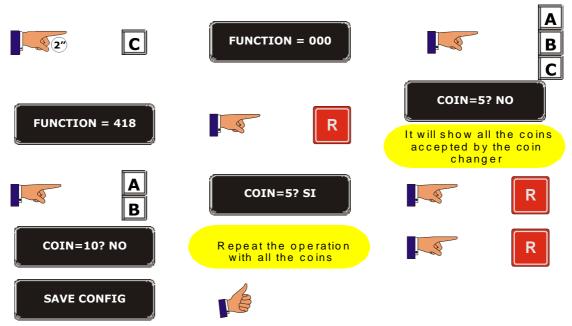

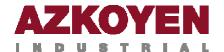

| <b>Function 419</b> | <<0UT 0I                                                                                                    | F CHANGE>>       |               | coin levels programmed for be out of change.                                           |
|---------------------|----------------------------------------------------------------------------------------------------|------------------|---------------|----------------------------------------------------------------------------------------|
|                     | number of o                                                                                                    | coins in the tub | oe for the ma | ow you to define the minimum achine to activate the "out of the "exact amount" payment |
|                     | For the <i>hoppers</i> , or tubes type A, it will allow you to progra combinations of minimum levels to activate the "out of change statu will then only work in the "exact amount" payment system. |                  |               |                                                                                        |
| 2°                  | С                                                                                                    | FUNCTION :       | = 000         | A<br>B                                                                                 |
| FUNCTION            | = 419                                                                                                    |                  | R             | 0,50 = 00.00                                                                           |
|                     | A<br>B<br>C                                                                                                    |                  | R             | 0,10 =00.00                                                                            |
|                     | A<br>B                                                                                                    |                  | R             | 0,05 = 00.00                                                                           |

System of *hopper* or tubes type A

| Combination hopper | Condition for out of change |
|--------------------|-----------------------------|
| A                  | A empty                     |
| A/B                | A or B empty                |
| A/B/C              | A or B or C empty           |
| A & B              | A and B empty               |
| A/C                | A or C empty                |
| B & C              | B and C empty               |
| В                  | <b>B</b> empty              |
| B/C                | <b>B</b> or <b>C</b> empty  |
| С                  | <b>C</b> empty              |
| A / B & C          | A or B and C empty          |
| A & B & C          | A and B and C empty         |
| A & B / C          | A and B or C empty          |

SAVE CONFIG

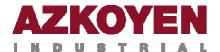

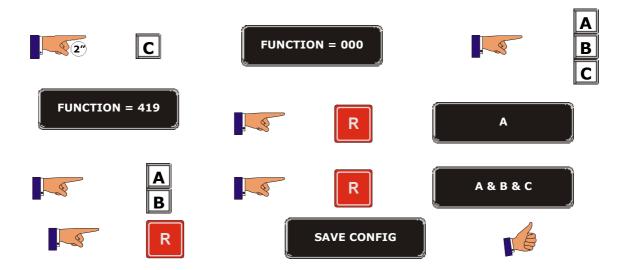

In this example, the three hoppers must be empty to produce the "out of change" condition.

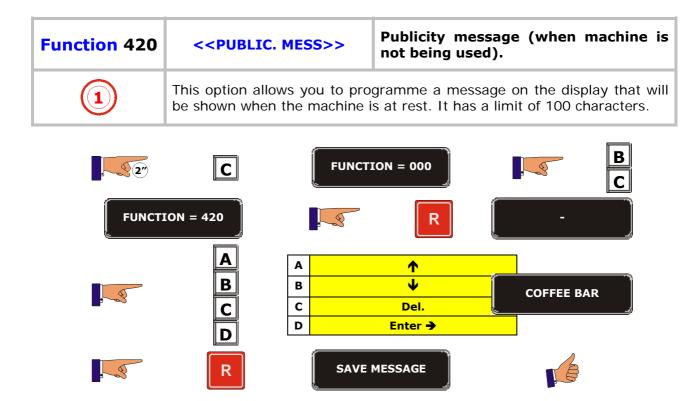

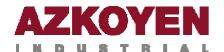

| <b>Function 421</b> | < <flash mess="">&gt;</flash> | Flashing message.                                                                   |
|---------------------|-------------------------------|-------------------------------------------------------------------------------------|
| 1                   |                               | gramme a flashing message on the display e machine is at rest. It has a limit of 16 |

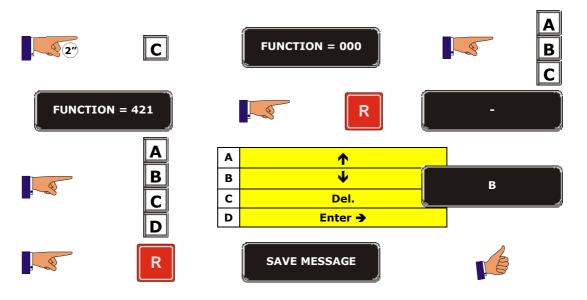

| Function 422 | < <promo mess="">&gt;</promo> | Insert coin message (flashing).                                                      |
|--------------|-------------------------------|--------------------------------------------------------------------------------------|
| 1            |                               | rogramme a promotional message on the nile the customer is inserting coins. It has a |

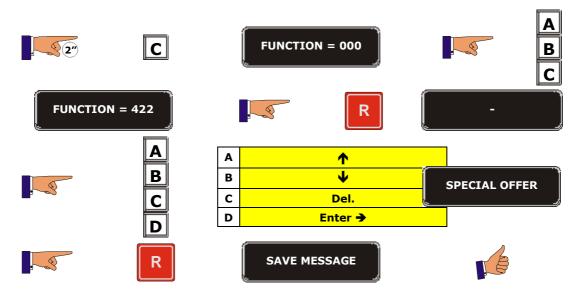

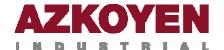

| <b>Function 423</b> | < <thank mess="">&gt;</thank> | "Thank you" message.                                                             |
|---------------------|-------------------------------|----------------------------------------------------------------------------------|
| 1                   |                               | orogramme a thank you message on the er a sale. It has a limit of 16 characters. |
|                     |                               |                                                                                  |

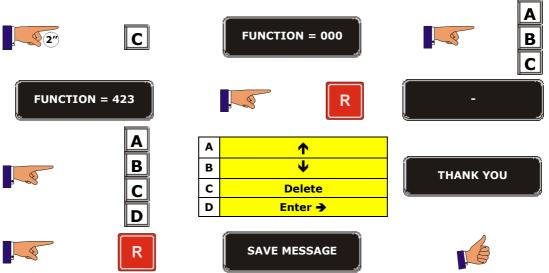

| Function 424 | < <fault mess="">&gt;</fault>                                    | Message when machine is "Out of order"                     |
|--------------|------------------------------------------------------------------|------------------------------------------------------------|
| 1            | This option allows you to prog<br>will be shown if the machine i | gramme a fault message on the display that s out of order. |

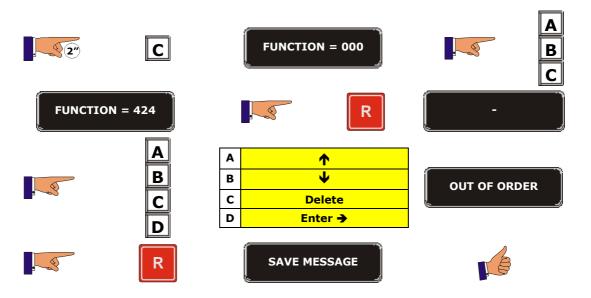

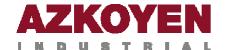

| <b>Function 430</b> | < <langu< th=""><th>JAGE&gt;&gt;</th><th>Choice of la</th><th>nguage</th></langu<>   | JAGE>>   | Choice of la | nguage                           |
|---------------------|--------------------------------------------------------------------------------------|----------|--------------|----------------------------------|
| 1                   | This function a following langua                                                     |          |              | he machine with one of the ench. |
| 2°                  | C                                                                                    | FUNCT    | ION = 000    | B                                |
| FUNCT               | ION = 430                                                                            |          | R            | CASTELLANO                       |
|                     | A<br>B                                                                               | EN       | GLISH        | FRANCAIS                         |
|                     | R                                                                                    | SAVE     | CONFIG       |                                  |
| Function 431        | < <name cui<="" td=""><td>RRENCY&gt;&gt;</td><td>Currency na</td><td>ame</td></name> | RRENCY>> | Currency na  | ame                              |

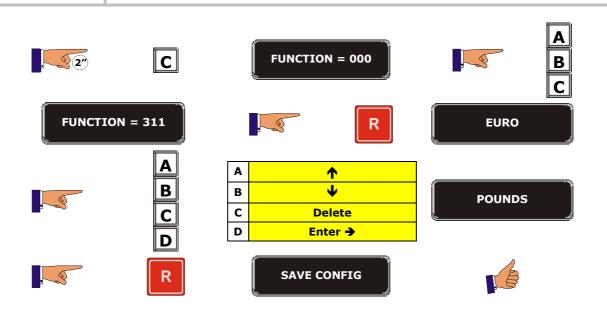

This option allows you to personalise the name of the currency.

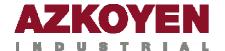

| Function 432 | < <no decim<="" th=""><th>IALS&gt;&gt;</th><th>Number of</th><th>decimals</th><th></th></no> | IALS>>  | Number of | decimals                                |              |
|--------------|----------------------------------------------------------------------------------------------|---------|-----------|-----------------------------------------|--------------|
| 1            | This option allow decimals the curre                                                         |         |           | machine for t                           | he number of |
| 22           | С                                                                                            | FUNCTIO | ON = 000  |                                         | A<br>B<br>C  |
| FUNCTIO      | ON = 432                                                                                     |         | R         | DECIMA                                  | ALS=2        |
|              | A<br>B                                                                                       | DECIM   | IALS=0    |                                         | R            |
|              | B to choose of decimals                                                                      |         | ļ         | Use the R<br>button to v<br>the desired | validate     |
|              | SAVE CONETC                                                                                  |         |           |                                         |              |

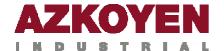

| Function 440 | < <pfrs(< th=""><th>ONAL MENU&gt;&gt;</th><th>Personal I</th><th>Menu</th></pfrs(<> | ONAL MENU>>       | Personal I   | Menu                                                             |
|--------------|-------------------------------------------------------------------------------------|-------------------|--------------|------------------------------------------------------------------|
| Tunction 440 |                                                                                     |                   | i di Sonai i | 10.10                                                            |
| 1            |                                                                                     | nat it is made up |              | al menu by personalising the<br>I functions can be visualised ir |
| 2            | С                                                                                   | FUNCTION          | I = 000      | B                                                                |
| FUNCTION     | = 440                                                                               |                   | R            | 001 - EMPTY C YES                                                |
|              | A<br>B<br>C<br>D                                                                    | B C Confirm       | and exit     | 001 - EMPTY C NO                                                 |
|              | A<br>B<br>C                                                                         | B C Confirm       | and exit     | Functions 001 to 560                                             |
|              | R                                                                                   | SAVE FUNC         | CTIONS       |                                                                  |

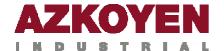

| Function 450 | < <keyboards>&gt;</keyboards>                                                                                                    | Number of selection buttons             |
|--------------|----------------------------------------------------------------------------------------------------|-----------------------------------------|
| 2            | This function allows you to programme the number of product selection buttons on each keyboard. The machine can have one keyboard, the upper one, keyboard 0, or two (0 upper and 1 lower) with their respective buttons depending on the version of the machine.  If the lower keyboard is not installed on the machine, programme 255. |                                         |
|              |                                                                                                    |                                         |
|              | The keyboards have 6, 10, 13                                                                                                    | s, 16, or 19 product selection buttons. |

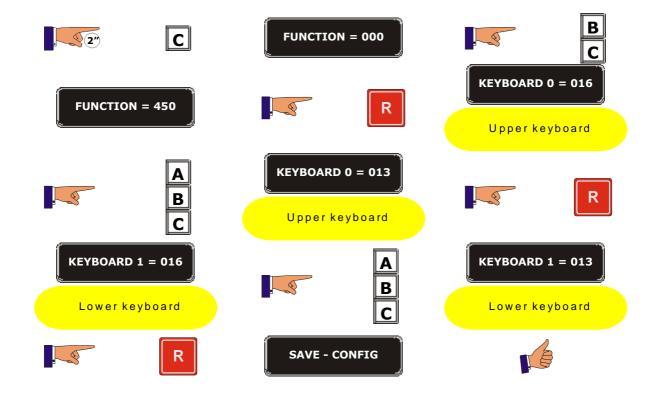

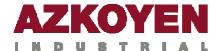

| Function 451 | < <extract dev="">&gt;</extract>                                                                                                    | Number of connectors on selection button circuit boards. |  |
|--------------|----------------------------------------------------------------------------------------------------|----------------------------------------------------------|--|
| 2            | This option allows you to define the number of connectors there are on the extraction boards installed in the racks of the machine. |                                                          |  |

| RACKS | LOCATION          |  |  |
|-------|-------------------|--|--|
| DOR   | Door              |  |  |
| CAB   | Cabinet           |  |  |
| CEN   | Centre rack       |  |  |
| HAF   | Half channel rack |  |  |

You programme the type of board, not the number of connectors. The possible values are: 5, 8, 9 or 13. The board with 13 is made up of an 8 connector board connected to a 5 connector board.

If a rack does not exist, you should programme 255 for this rack.

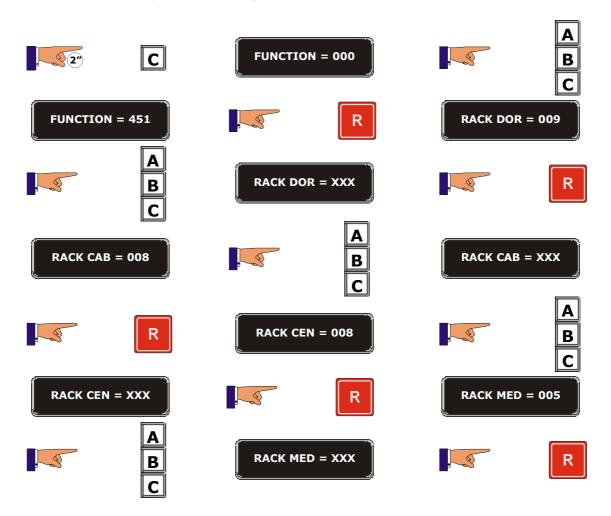

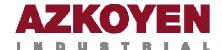

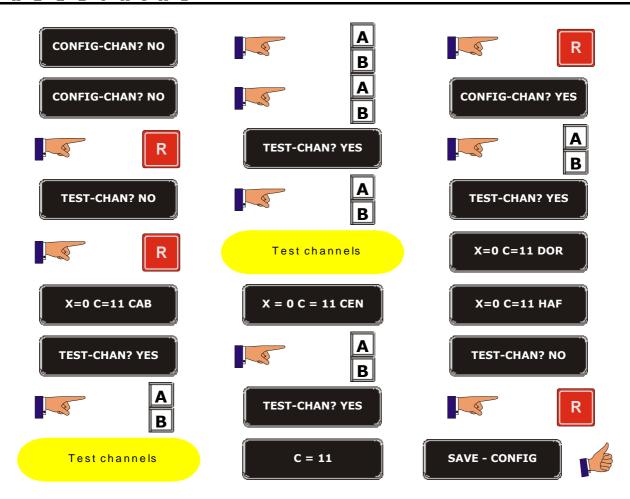

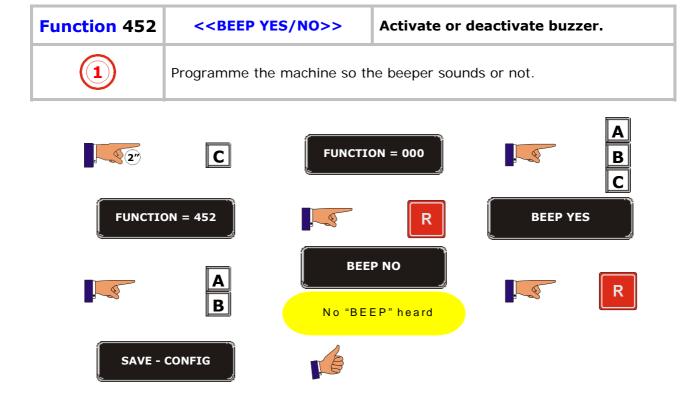

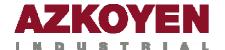

| Function 454 < <card no="" yes="">&gt;</card> |                                                                                                    | Activate the smart card system. |  |  |
|-----------------------------------------------|----------------------------------------------------------------------------------------------------|---------------------------------|--|--|
| 1                                             | Activate or deactivate the use of the smartcard payment system, on t condition that the machine has this system. It also will recognise t master card. |                                 |  |  |

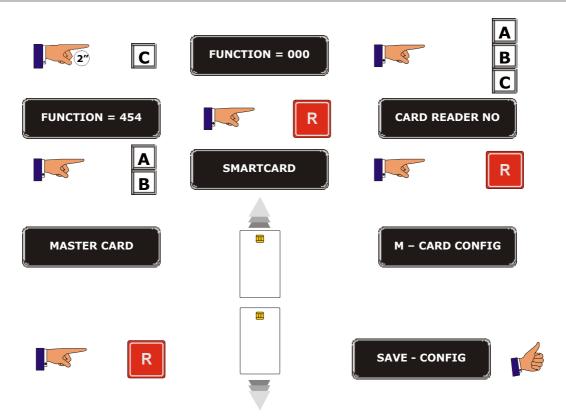

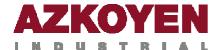

| <b>Function 455</b> | < <bill. no="" yes="">&gt;</bill.>                                                                                                    | Activate the note reader system. |  |  |
|---------------------|----------------------------------------------------------------------------------------------------|----------------------------------|--|--|
| 1                   | This option activates or deactivates the note reader payment system tallows payment with paper currency on the condition that the mach has a note reader. |                                  |  |  |

# **Parallel protocol**

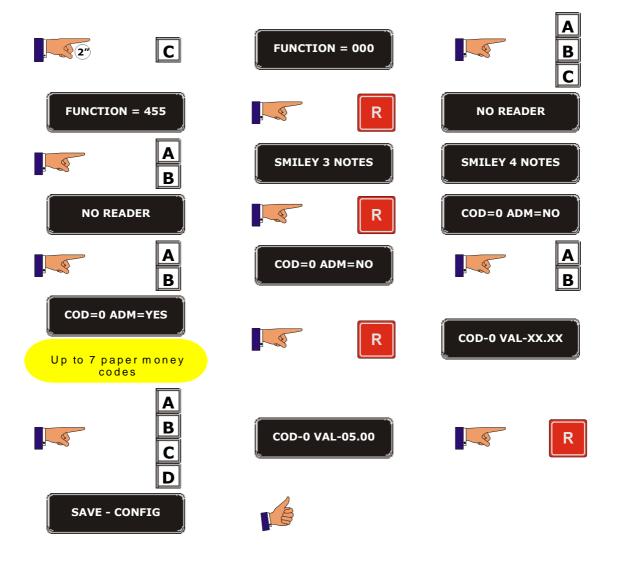

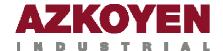

## **MDB** protocol

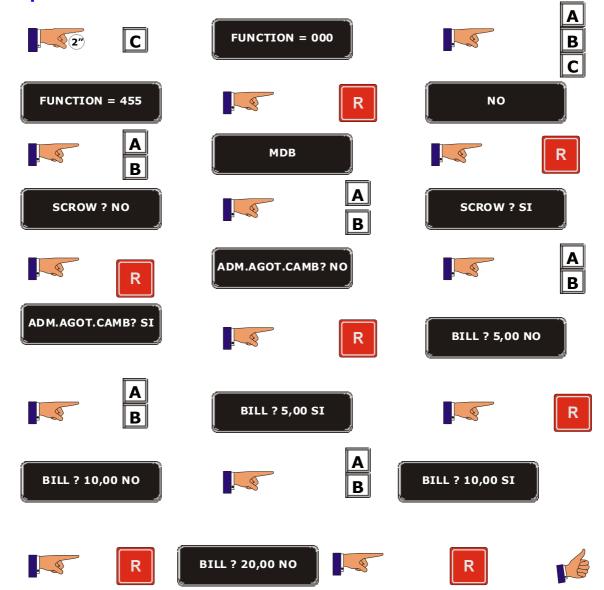

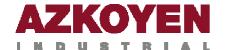

| Function 470 | < <mach. n<="" th=""><th>IUMBER&gt;&gt;</th><th>Programme</th><th>e a machine nur</th><th>nber.</th></mach.>                                                                                           | IUMBER>>  | Programme      | e a machine nur  | nber.    |  |
|--------------|----------------------------------------------------------------------------------------------------|-----------|----------------|------------------|----------|--|
| 1            | This function allows you to programme an 8-digit number to identify the machine. This number is essential when establishing GSM communication so that the communication systems recognise the machine. |           |                |                  |          |  |
| 2            | C                                                                                                    | FUNCTIO   | ON = 000       |                  | B        |  |
| FUNCTIO      | ON = 470                                                                                                    |           | R              | N – MACH <a></a> | · = 0000 |  |
|              | A<br>B<br>C                                                                                                    | N – MACH- | <a> = 0001</a> |                  | R        |  |
| N - MACH     | <b> = 0001</b>                                                                                                    |           | A<br>B<br>C    | N – MACH <b></b> | > = 0002 |  |
|              | R                                                                                                    | SAVE -    | CONFIG         | E                | }        |  |

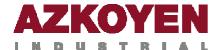

| Function 472 | < <operator cod="">&gt;</operator>                                                                                                    | Programme an operator ID number.                                                                               |
|--------------|----------------------------------------------------------------------------------------------------|----------------------------------------------------------------------------------------------------|
| 1            |                                                                                                    | med to identify the Operator. This number is GSM communication or when using pre-paid                          |
| 2"           | C FUNCT                                                                                                    | ION = 000 B                                                                                                    |
| FUNCTIO      | ON = 472                                                                                                    | OPER - CODE = 0000                                                                                             |
|              | A B C D                                                                                                    | R R                                                                                                    |
| SAVE -       | CONFIG                                                                                                    |                                                                                                    |
| 16           |                                                                                                    |                                                                                                    |
| Function 474 | < <access level="">&gt;</access>                                                                                                    | Determine which functions are visible to machine users.                                                        |
| Function 474 |                                                                                                    | to machine users.  e access level of the different functions. This                                             |
| Function 474 | This allows you to choose th will restrict which functions a                                                                                                    | to machine users.  e access level of the different functions. This                                             |
| 1            | This allows you to choose th will restrict which functions a                                                                                                    | to machine users.  e access level of the different functions. This are visible on the display.                 |
| 1            | This allows you to choose the will restrict which functions at the second second secon | to machine users.  e access level of the different functions. This are visible on the display.  ION = 000  B C |

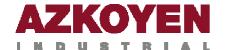

| <b>Function 475</b> | < <pas< th=""><th>SWORD&gt;&gt;</th><th>Change a</th><th>ccess passwords</th><th>·</th></pas<> | SWORD>>                            | Change a      | ccess passwords   | ·             |
|---------------------|------------------------------------------------------------------------------------------------|------------------------------------|---------------|-------------------|---------------|
| 1                   | Configure a to the difference                                                                  | combination of sent access levels. | selection but | tons, a password, | for the entry |
| 2"                  | С                                                                                              | FUNCTION                           | = 000         |                   | A<br>B<br>C   |
| FUNCTION            | = 475                                                                                          |                                    | R             | 3 access          |               |
|                     | A                                                                                              | ACCESS LEV                         | EL=0002       |                   | R             |
| PASSWORE            | o =                                                                                            |                                    | A<br>B<br>C   | PASSWORD          | = 1234        |
|                     | R                                                                                              | NEW PSWI                           |               |                   | A<br>B<br>C   |
| NEW PSWD            | = 5678                                                                                         |                                    | lacksquare    | REP PSWD          | · =           |
|                     | A<br>B<br>C<br>D                                                                               | REP PSWD                           | = 5678        |                   | R             |
| OPERATIO            | ON OK                                                                                          |                                    |               |                   |               |

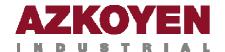

| Function 480 | < <config< th=""><th>i. PRINT.&gt;&gt;</th><th>Configure t</th><th>the printer.</th><th></th></config<> | i. PRINT.>>       | Configure t  | the printer.        |          |
|--------------|----------------------------------------------------------------------------------------------------|-------------------|--------------|---------------------|----------|
| 1            | This function                                                                                           | configures the co | ommunication | n options for the p | orinter. |
| 22           | C                                                                                                    | FUNCTIO           | ON = 000     |                     | ВС       |
| FUNCTIO      | ON = 480                                                                                                |                   | lacksquare   | CONTROL C           | TS? NO   |
|              | A<br>B                                                                                                  | CONTROL           | CTS? YES     |                     | $lue{R}$ |
| SAVE -       | CONFIG                                                                                                  | 1                 |              |                     |          |

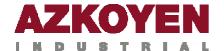

| <b>Function 481</b>                                                                                                    | < <comun< th=""><th>NICAT&gt;&gt;</th><th>Select the communication system.</th></comun<>                                                                                                    | NICAT>>                                | Select the communication system.          |
|----------------------------------------------------------------------------------------------------|----------------------------------------------------------------------------------------------------|----------------------------------------|-------------------------------------------|
|                                                                                                    | This allows you options are:                                                                                                    | ı to select the o                      | communication system to be used. The four |
| Open door: Programming YES implies that the door must be of the machine to communicate. Programming NO numbers will communicate with the door open or closed. |                                                                                                    | o communicate. Programming NO means it |                                           |
| _                                                                                                    | Protocol:                                                                                                    |                                        |                                           |
| (o)                                                                                                    | VTM                                                                                                    |                                        |                                           |
|                                                                                                    |                                                                                                    | BDTA                                   |                                           |
|                                                                                                    |                                                                                                    | EVADTS DDCN                            | <b>ЛР</b>                                 |
|                                                                                                    |                                                                                                    | EVADTS EOP                             |                                           |
|                                                                                                    | Chang-Accunt: programming YES will extract the accounting data for each one of the product channels.  IRPWD reset: programme YES to delete the operator code. Programme NO to leave the operator code that was programmed. |                                        |                                           |
|                                                                                                    |                                                                                                    |                                        |                                           |

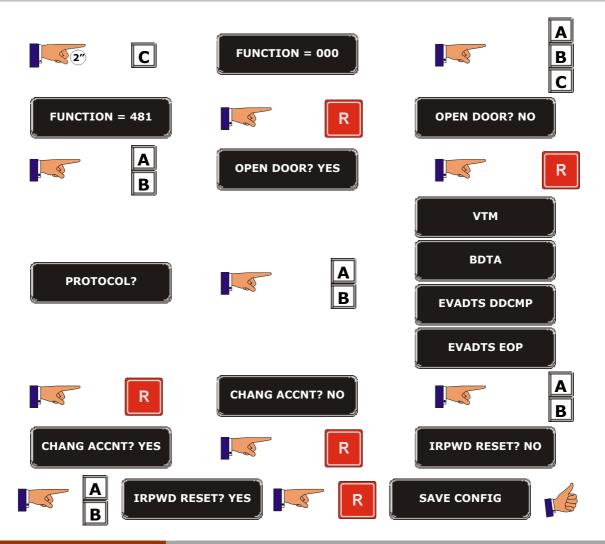

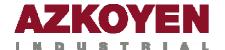

| Function 483 | < <config. modem="">&gt;</config.> | Configuration of the MODEM. |
|--------------|------------------------------------|-----------------------------|
| 1            | Configure the communication        | options for the modem.      |

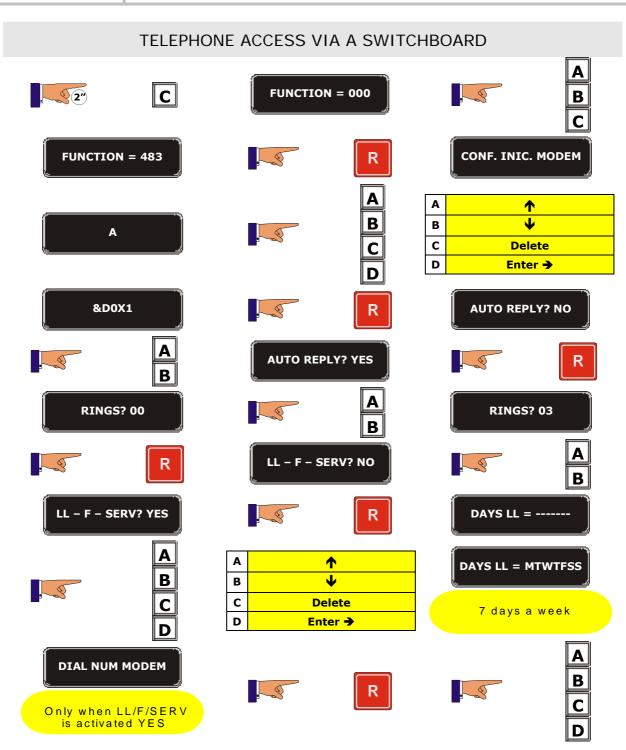

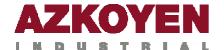

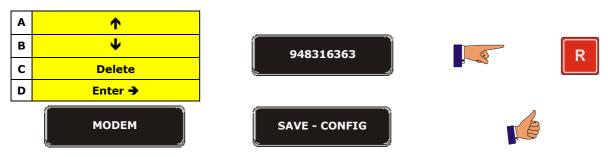

## **CHARACTERS IN FUNCTION**

A, B, C, D, E, F, G, H, I, J, K, L, M, N, O, P, Q, R, S, T, U, V, W, X, Y, Z,
0, 1, 2, 3, 4, 5, 6, 7, 8, 9,
\*, -, /, \, +, =, !, ?, \$, @, &, <, >, space.

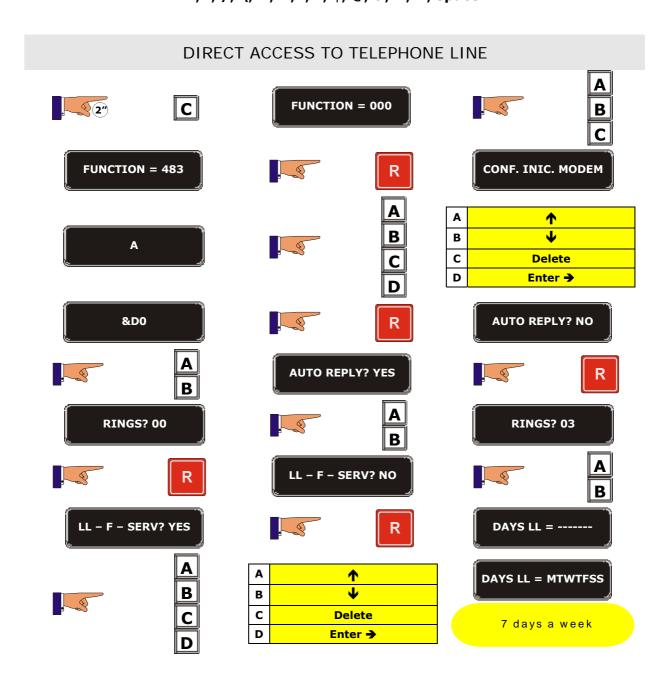

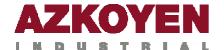

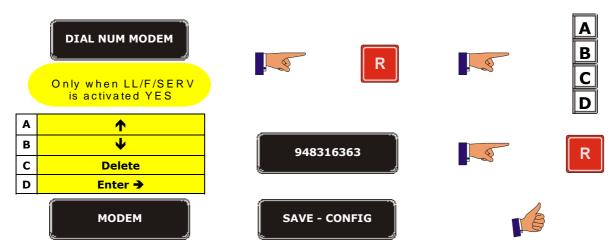

## **CHARACTERS IN FUNCTION**

A, B, C, D, E, F, G, H, I, J, K, L, M, N, O, P, Q, R, S, T, U, V, W, X, Y, Z, 0, 1, 2, 3, 4, 5, 6, 7, 8, 9, \*, -, /, \, +, =, !, ?, \$, @, &, <, >, space.

| Function 484 | < <bluetooth>&gt;</bluetooth>         | Communication with Bluetooth | technology    |
|--------------|---------------------------------------|------------------------------|---------------|
| 0            | Programme the PIN to synsystem (PDA). | chronise the machine with    | the Bluetooth |

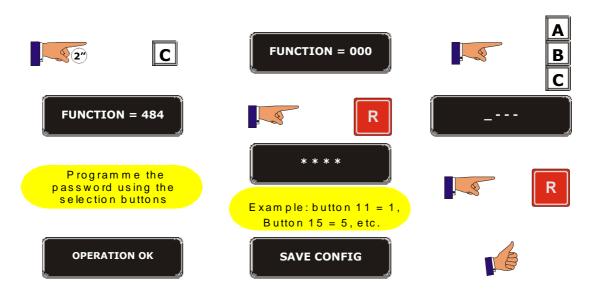

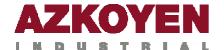

| <b>Function 485</b> | < <com gateway="">&gt;</com>                          | Configuration of the COM GATEWAY                                |
|---------------------|-------------------------------------------------------|-----------------------------------------------------------------|
| 1                   | This activates the COM GAT when the machine has a MDB | EWAY port that is used for communication protocol coin changer. |
| Protocol MDB        |                                                       |                                                                 |

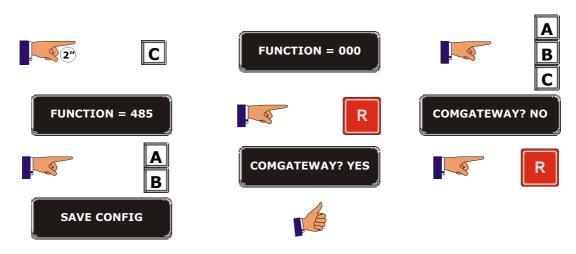

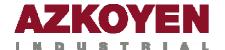

## **GROUP 500 CLOCK**

| Fu | inction 510 | < <d< th=""><th>ATE/TIME&gt;&gt;</th><th>Modify the</th><th>e date and time</th></d<> | ATE/TIME>>                                                            | Modify the | e date and time    |
|----|-------------|---------------------------------------------------------------------------------------|-----------------------------------------------------------------------|------------|--------------------|
|    | 1           | This allow                                                                            | s allows you to adjust the date and time on the clock of the machine. |            |                    |
|    | <u> </u>    | С                                                                                     | FUNCTION                                                              | N = 000    | A<br>B             |
|    | FUNCTION =  | : 510                                                                                 |                                                                       | $lue{R}$   | DATE = 25/05/04    |
|    |             | A<br>B<br>C                                                                           | A                                                                     | ete        | DATE = 25/05/04    |
|    |             | R                                                                                     | TIME =                                                                | 12-30      | A<br>B<br>C        |
| Α  | <b>^</b>    |                                                                                       |                                                                       |            | TIME = 1-45 PM     |
| В  | Ψ           |                                                                                       | TIME =                                                                |            |                    |
| С  | Delete      |                                                                                       | <u>.                                    </u>                          |            | Programme AM or PM |
| D  | Enter →     |                                                                                       |                                                                       |            |                    |
|    |             | R                                                                                     | SAVE - C                                                              | ONFIG      |                    |

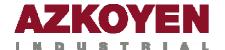

| Function 520 | < <clock modes="">&gt;</clock>                                                                | Clock option                                     |
|--------------|-----------------------------------------------------------------------------------------------|--------------------------------------------------|
| 1            | Allows you to select the differ  • Shown on display  • Format 12h/24h  • Automatic adjustment | ent clock options:<br>nt for summer/winter time. |

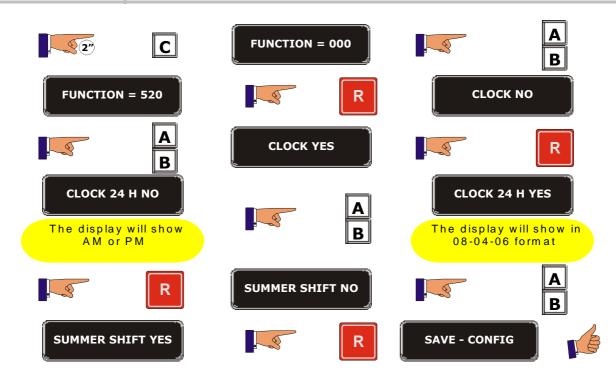

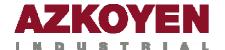

| Function 532 | < <mach. off="" on="">&gt;</mach.>         | Automatically switch the machine ON and OFF |  |  |
|--------------|--------------------------------------------|---------------------------------------------|--|--|
| 1            | Allows you to programme the automatically. | he time the machine switches on and off     |  |  |

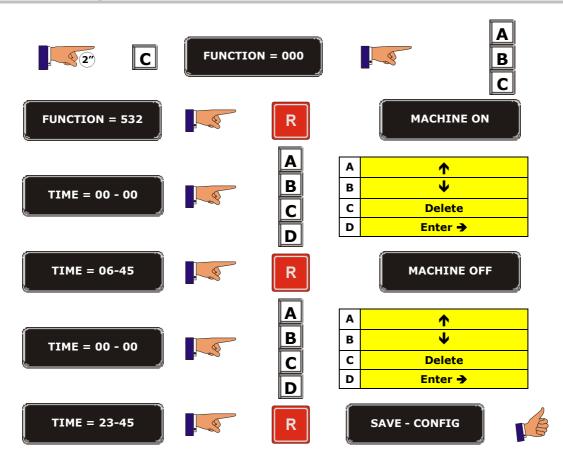

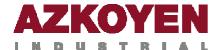

| Function 533 | < <on light="" off="">&gt;</on>                            | Automatically switch the front panel light ON and OFF   |
|--------------|------------------------------------------------------------|---------------------------------------------------------|
| 1            | Allows you to programme th on and off the light in the pub | e time the machine automatically switches dicity panel. |

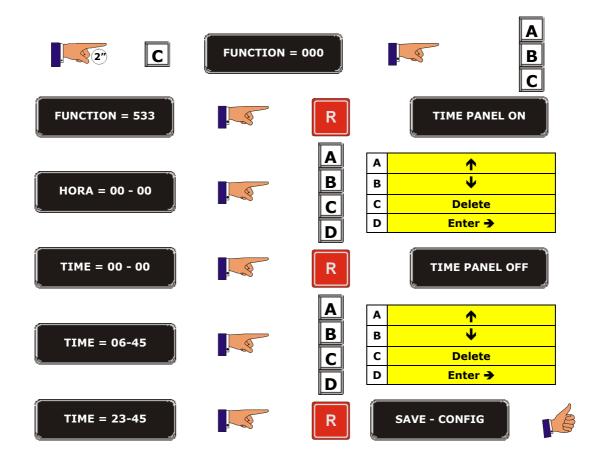

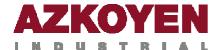

| Function 537 | < <time minor="">&gt;</time>  | Control the timetable of control to minors                                                                                                  |
|--------------|-------------------------------|----------------------------------------------------------------------------------------------------|
| 1            | the Minor Access Control. The | ogramme the activation and deactivation of<br>e machine will control the access of minors<br>nmed in this function and will sell freely for |

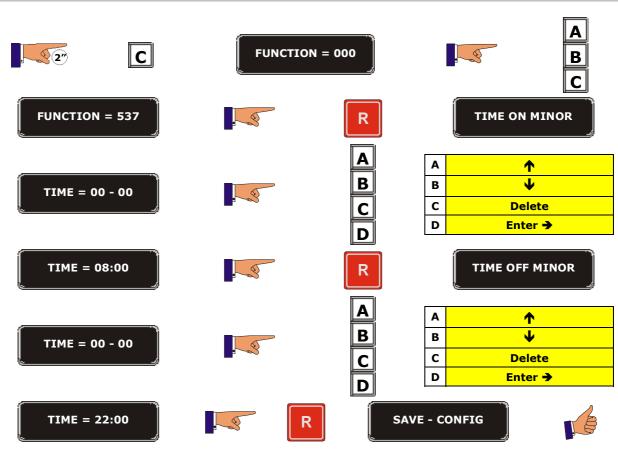

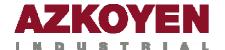

| Function 560 | < <shifts>&gt;</shifts>                                                                                                    | Establish work shift times                 |
|--------------|----------------------------------------------------------------------------------------------------|--------------------------------------------|
| 1            | programming their starting ting.  The shifts should be program programmed to finish at 00:0.  If the shifts do not cover the will be accounted to shift 1. | med in ascending order and the last can be |

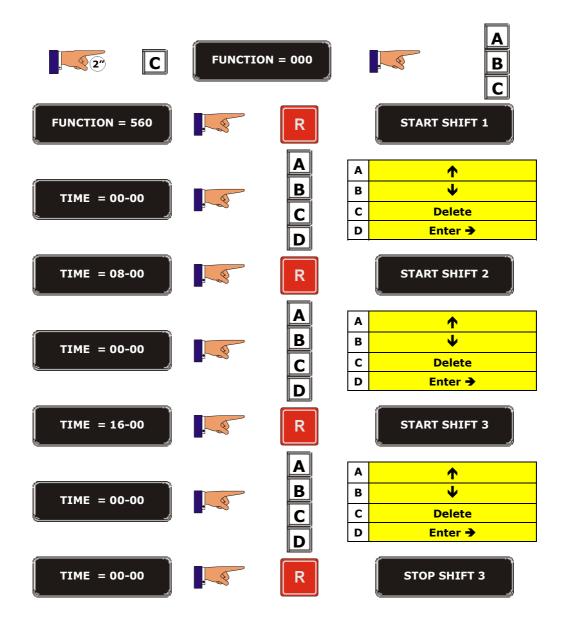

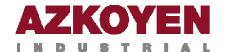

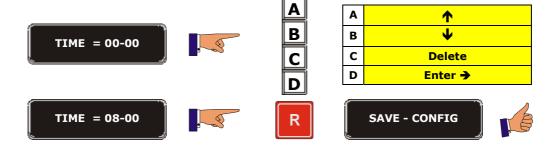

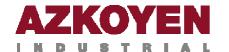

## AZKOYEN Vending for life